## **NEW MILFORD PUBLIC SCHOOLS New Milford, Connecticut**

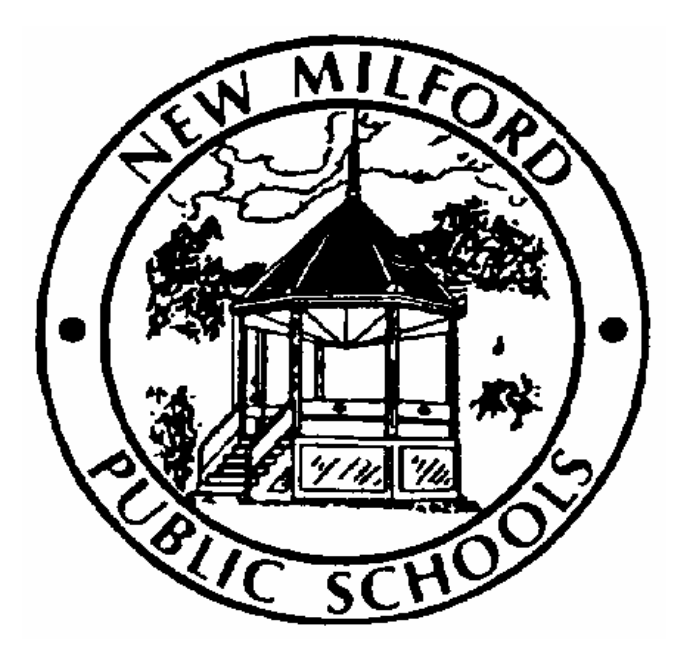

# **Architectural Drafting I**

May 2012

*Approved by the Board of Education June 12, 2012* 

#### **New Milford Board of Education**

 Wendy Faulenbach, Chairperson Daniel Nichols, Vice Chairperson Daniele Shook, Secretary Lynette Celli Rigdon, Assistant Secretary Tom Brant David Lawson Thomas McSherry David Shaffer William Wellman

#### **Superintendent of Schools**

JeanAnn C. Paddyfote, Ph.D.

#### **Assistant Superintendent**

Maureen E. McLaughlin, Ph.D.

#### **New Milford High School Principal**  Greg Shugrue

**Authors of Course Guide**  Joe Neff

#### **New Milford's Mission Statement**

The mission of the New Milford Public Schools, a collaborative partnership of students, educators, family and community, is to prepare each and every student to compete and excel in an ever-changing world, embrace challenges with vigor, respect and appreciate the worth of every human being, and contribute to society by providing effective instruction and dynamic curriculum, offering a wide range of valuable experiences, and inspiring students to pursue their dreams and aspirations.

#### **Architectural Drafting I**

This is a beginning course in drafting as it relates to residential architecture. Basic principles of drafting will be studied including proper use of instruments, templates, lines lettering, and dimensions. The construction of residential buildings is studied in detail from excavations to finishing materials. Principles of good house design are included. Each student will plan and draw a set of blueprints for a house, complete with specifications. Introduction to the basic functions of CAD (Computer-Aided Drafting) will also be explored. CAD applications and operational skills are developed across a variety of technical areas with emphasis on residential construction.

## **Pacing Guide**

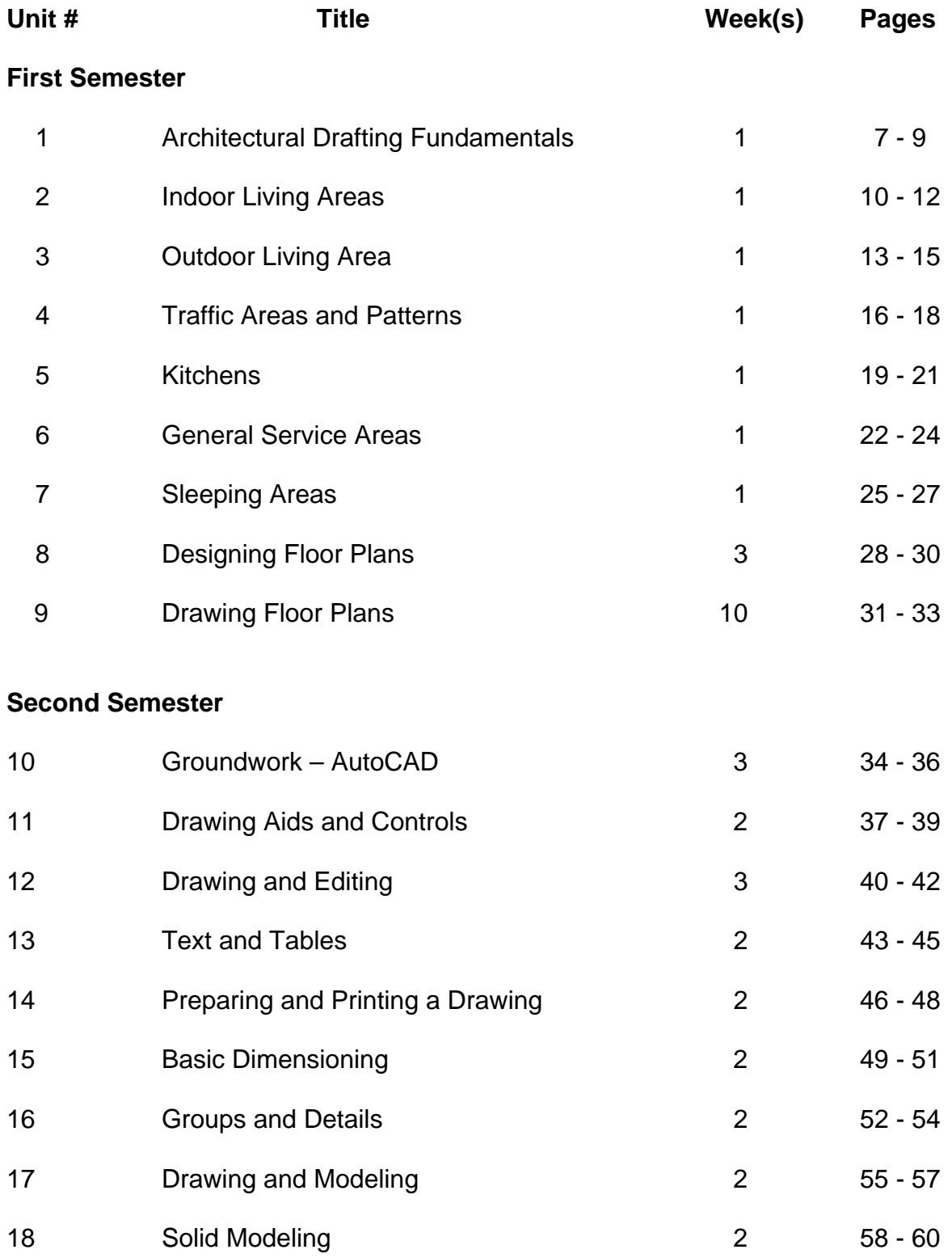

#### **Common Core State Standard Key**

#### **Connecticut Technology Education Standards Revised May, 2011**

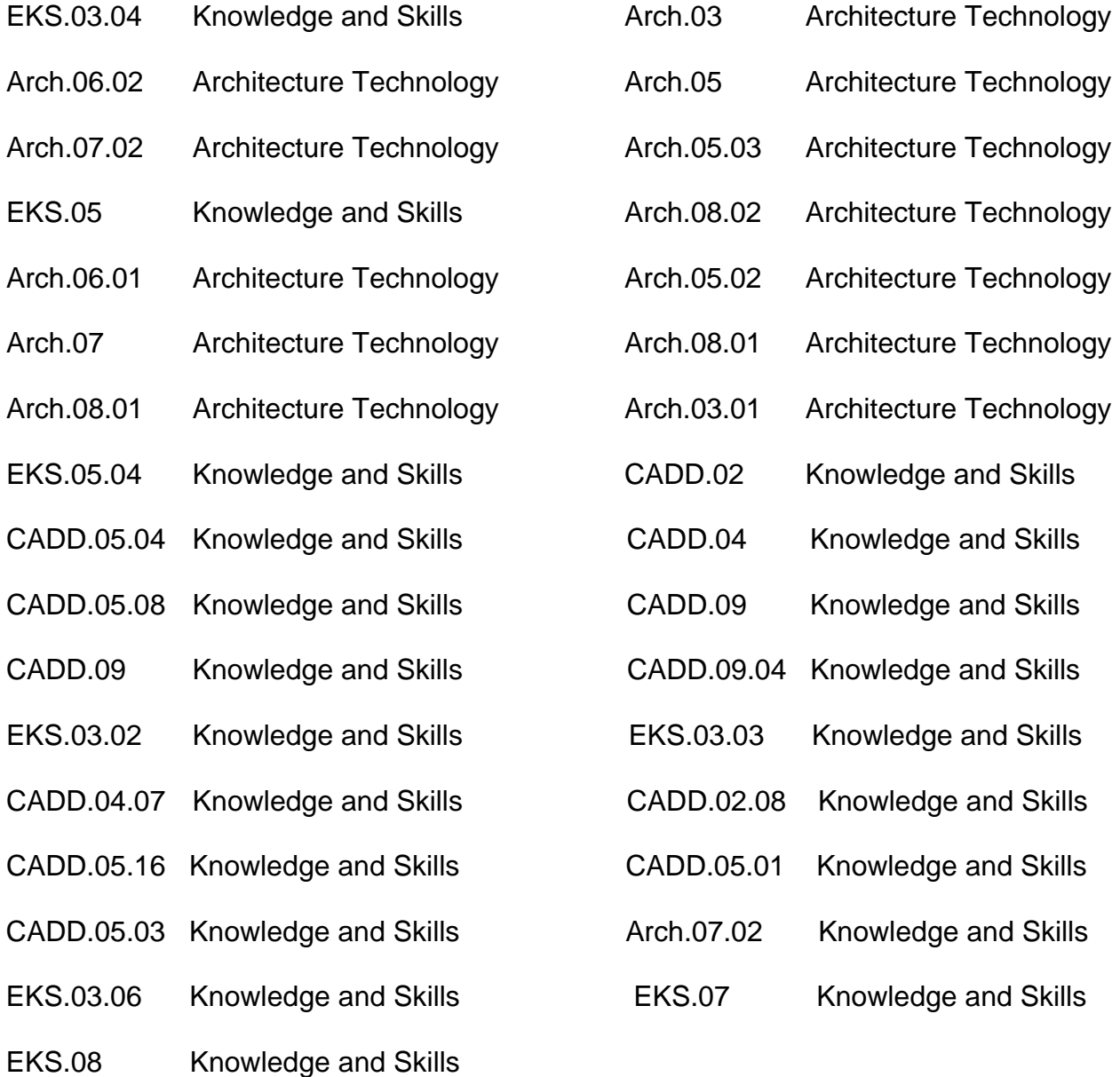

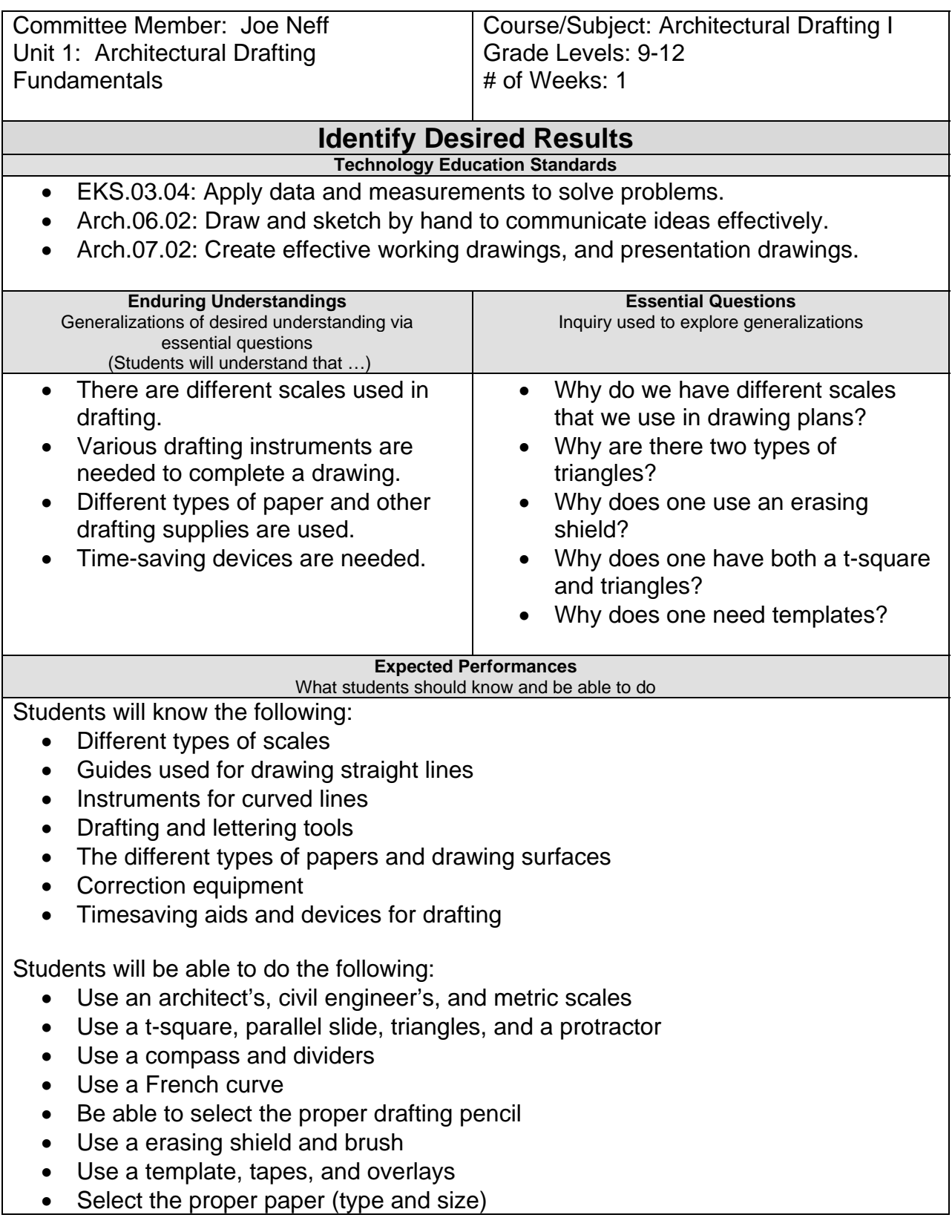

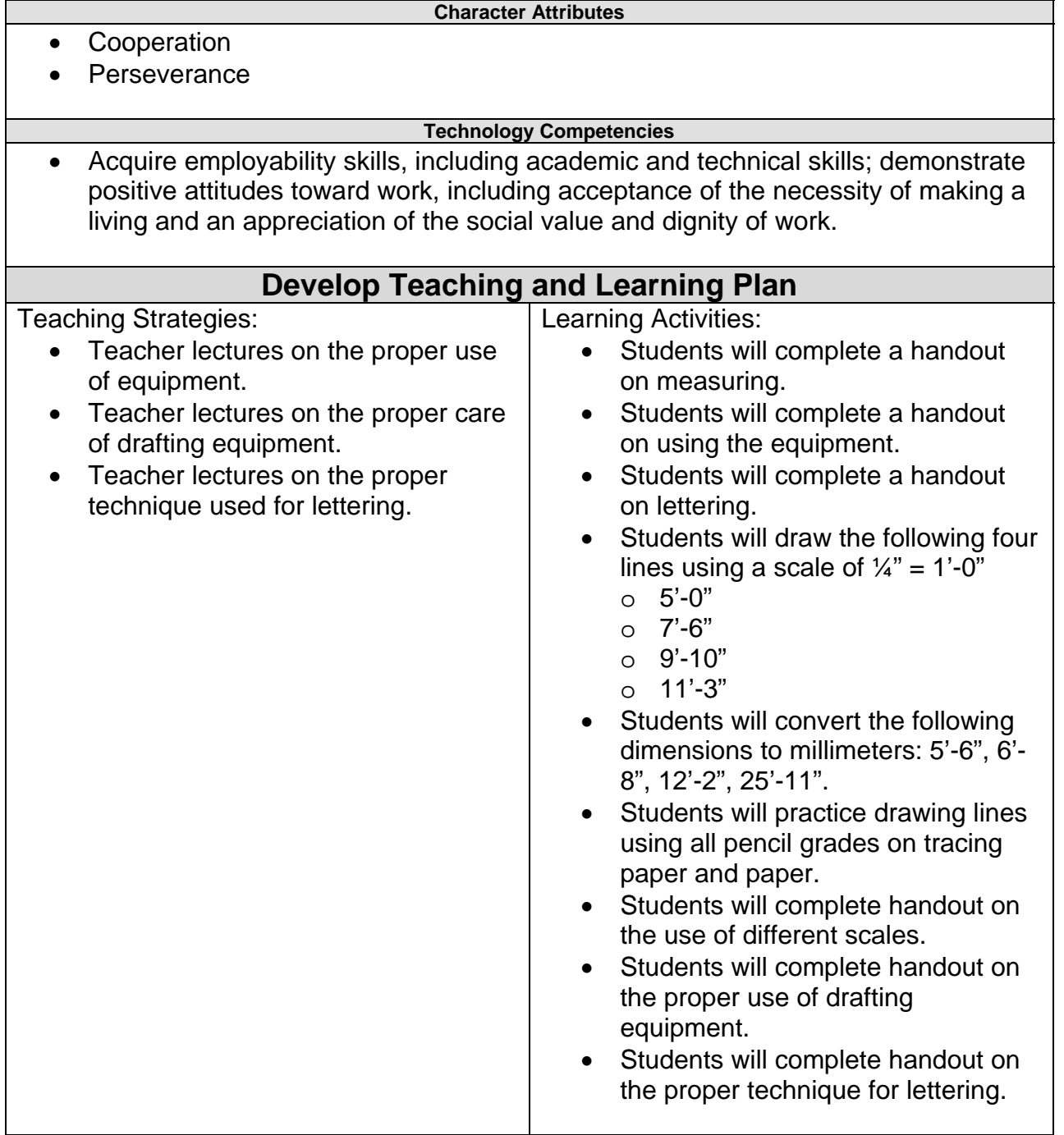

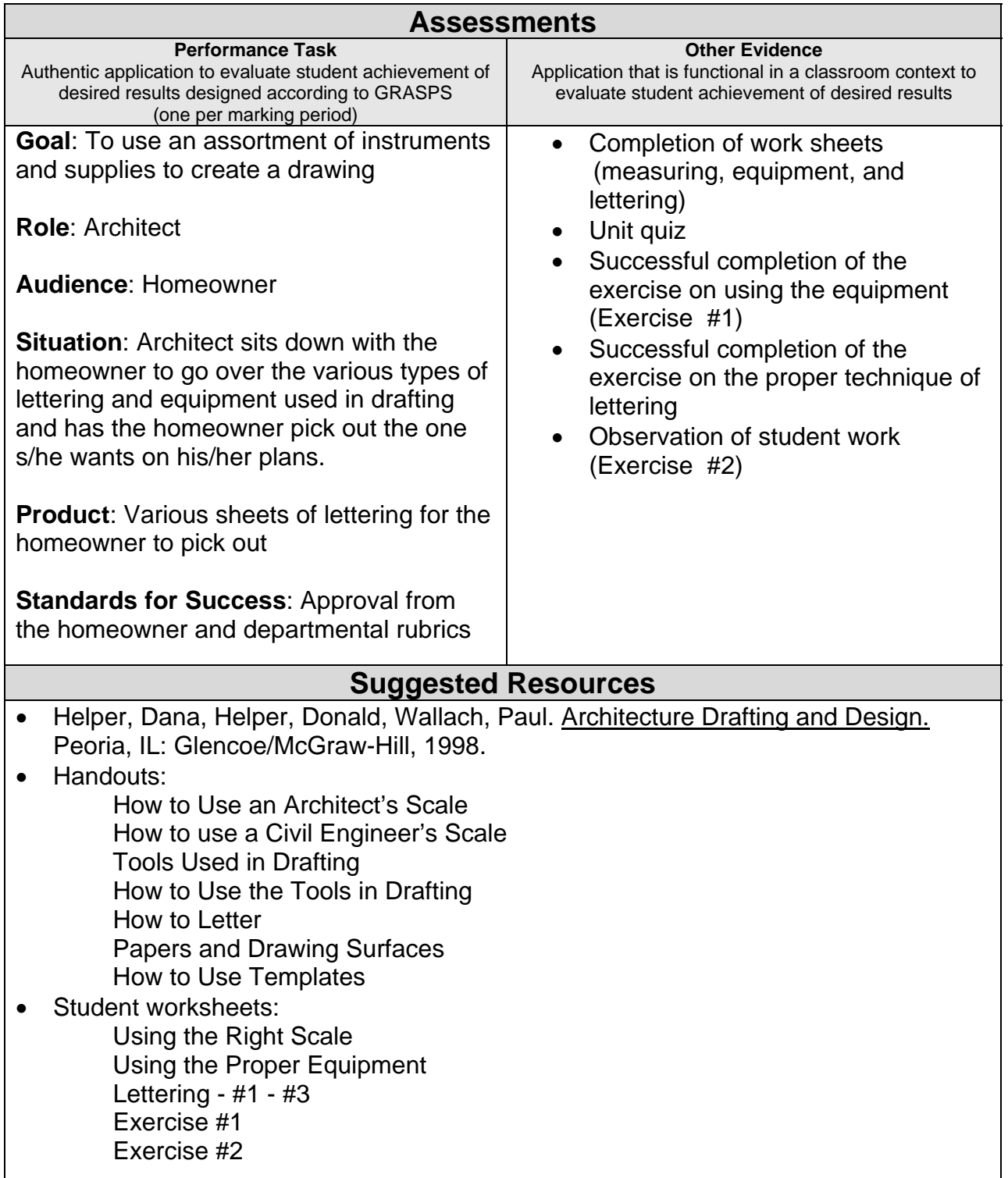

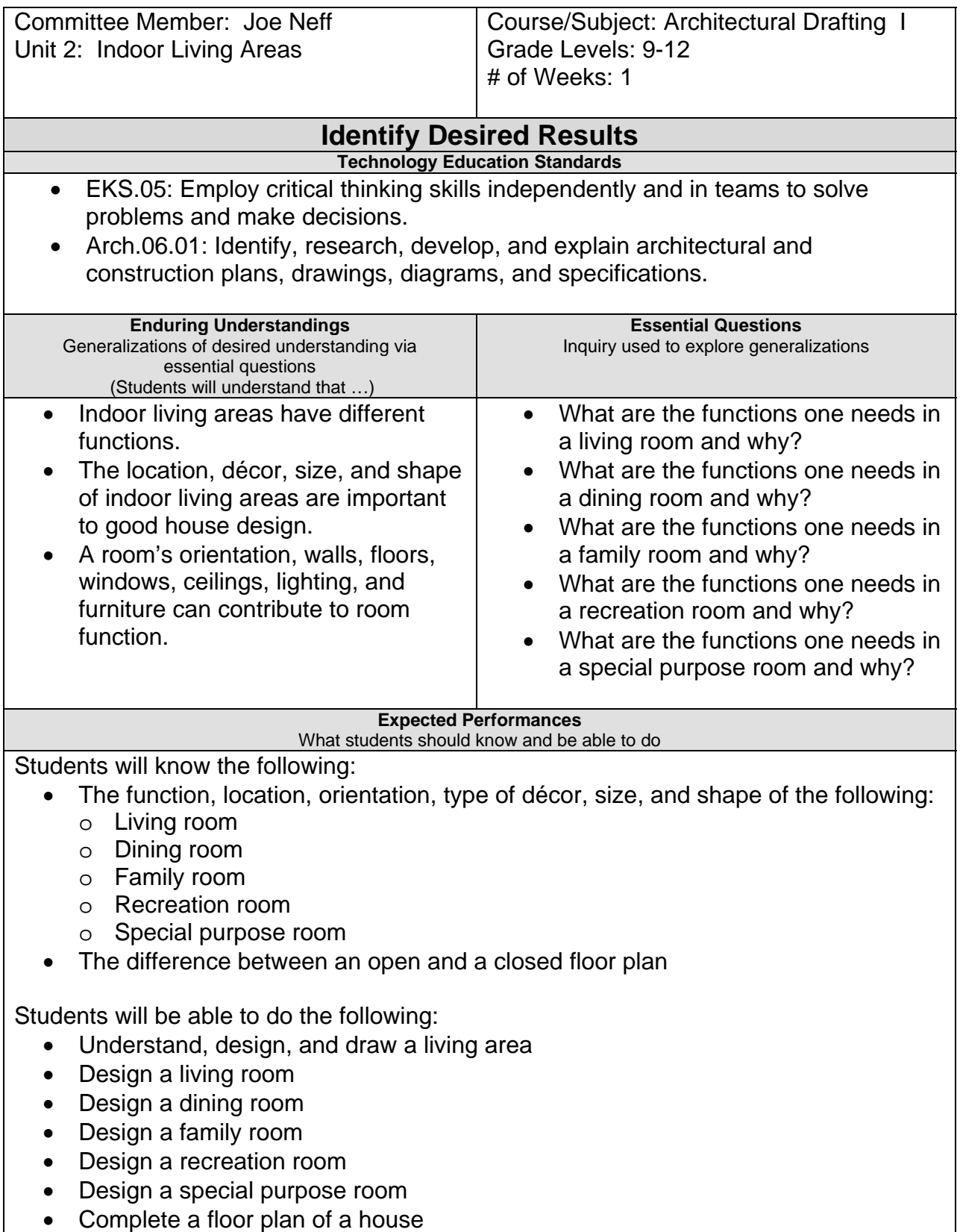

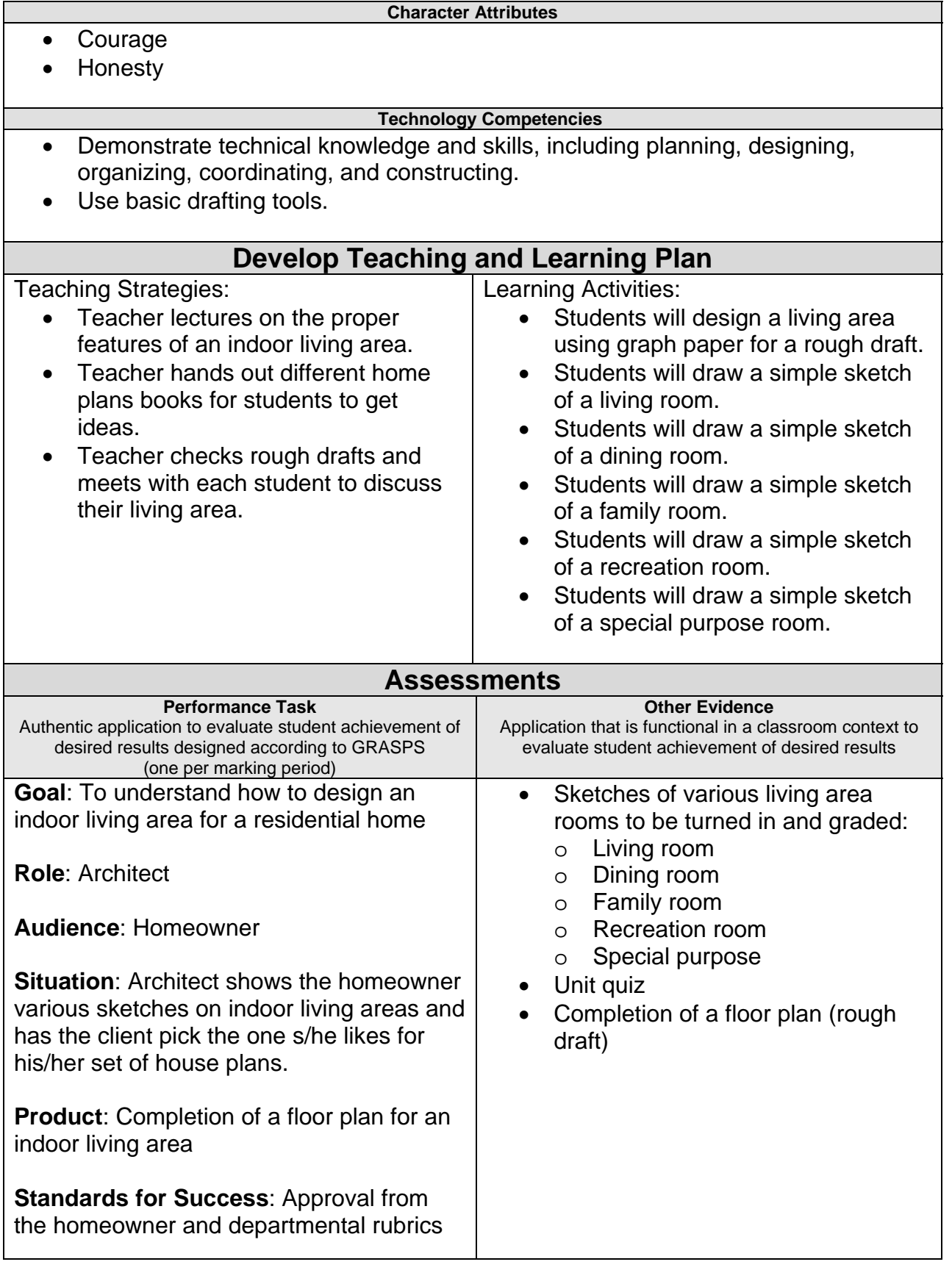

#### **Suggested Resources**

- Helper, Dana, Helper, Donald, Wallach, Paul. Architecture Drafting and Design. Peoria, IL: Glencoe/McGraw-Hill, 1998.
- Affordable Home Plans. Tucson, Arizona: Home Planners, 1997
- New England Sampler. Tucson, Arizona: Home Planners, 1997
- One-Story Homes. Tucson, Arizona: Home Planners, 1997
- Southern Home Plans. Tucson, Arizona: Home Planners, 1997
- Traditional Homes. Tucson, Arizona: Home Planners, 1997
- Vacation and Second Homes. Tucson, Arizona: Home Planners, 1997
- Western Home Plans. Tucson, Arizona: Home Planners, 1997
- 200 Budget-Smart Home Plans. Tucson, Arizona: Home Planners, 1997
- 200 Move-Up Home Plans. Tucson, Arizona: Home Planners, 1997
- 200 Small House Plans. Tucson, Arizona: Home Planners, 1997
- Handouts:
	- How to Plan an Indoor Living Area
	- How to Design a Living Room
	- How to Design a Family Room
	- How to Design a Dining Room
	- How to Design a Recreation Room
	- How to Design a Special Purpose Room
- Student worksheets on graph paper:
	- Living room Family room Dining room Recreation room Special purpose room

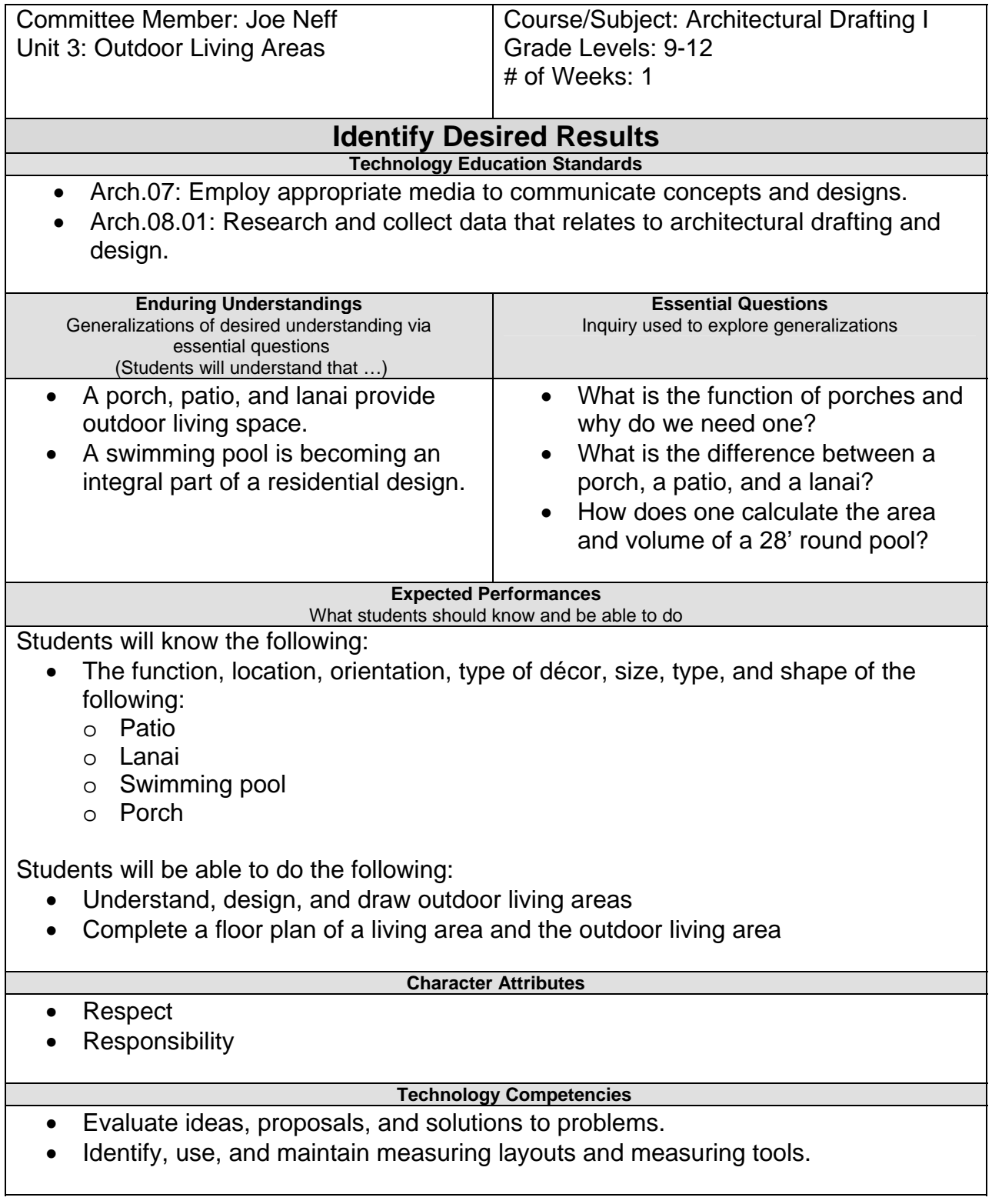

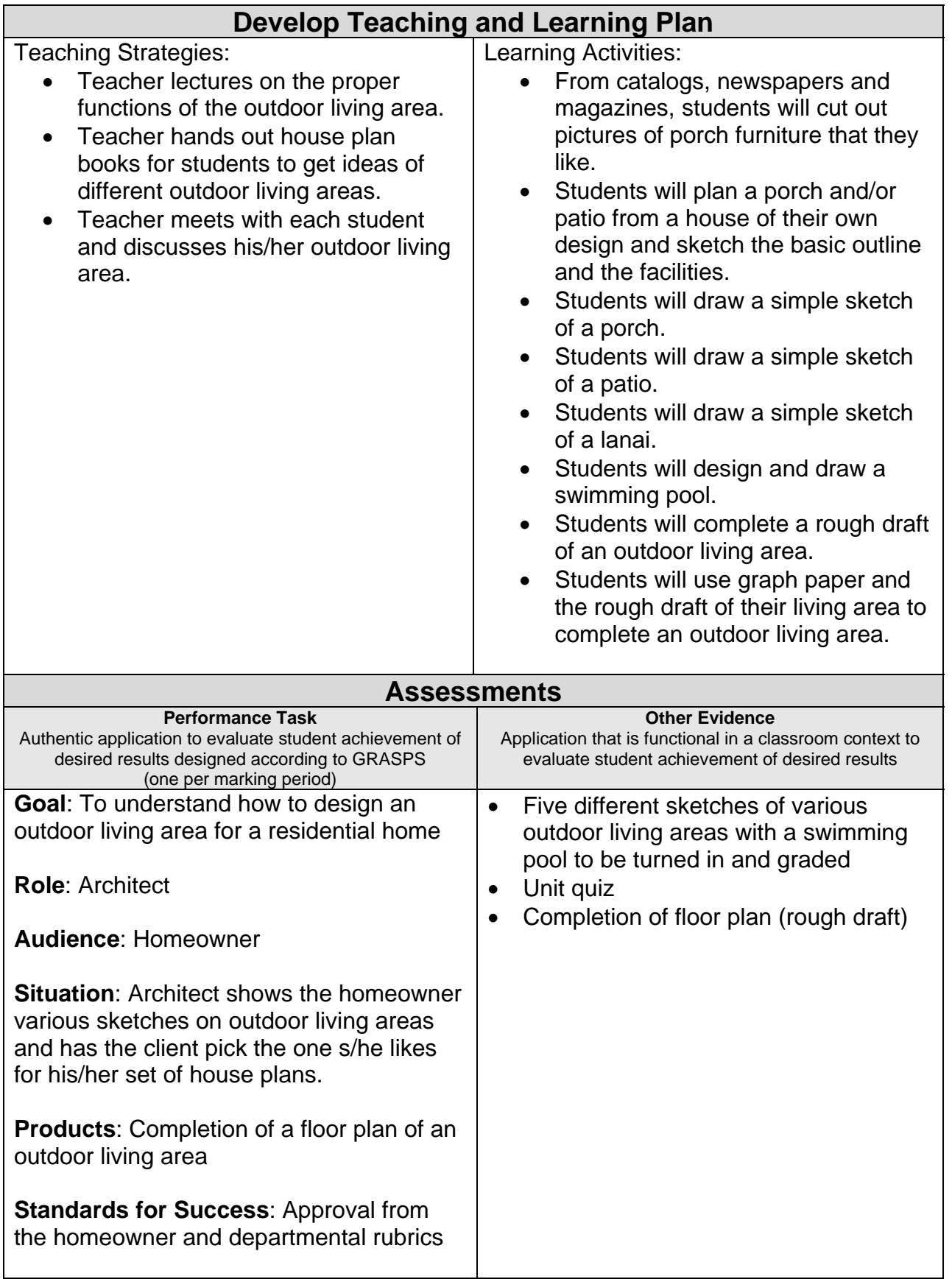

#### **Suggested Resources**  • Helper, Dana, Helper, Donald, Wallach, Paul. Architecture Drafting and Design. Peoria, IL: Glencoe/McGraw-Hill, 1998. Affordable Home Plans. Tucson, Arizona: Home Planners, 1997 • New England Sampler. Tucson, Arizona: Home Planners, 1997 One-Story Homes. Tucson, Arizona: Home Planners, 1997 • Southern Home Plans, Tucson, Arizona: Home Planners, 1997 Traditional Homes. Tucson, Arizona: Home Planners, 1997 Vacation and Second Homes. Tucson, Arizona: Home Planners, 1997 Western Home Plans. Tucson, Arizona: Home Planners, 1997 200 Budget-Smart Home Plans. Tucson, Arizona: Home Planners, 1997 • 200 Move-Up Home Plans. Tucson, Arizona: Home Planners, 1997 200 Small House Plans. Tucson, Arizona: Home Planners, 1997 • Handouts: How to Plan an Outdoor Living Area How to Design a Patio How to Design a Porch How to Design a Lanai How to Design a Swimming Pool Student worksheets on graph paper: o Patio o Porch

- o Lanai
- o Swimming pool
- o Calculation of how many gallons of water are needed to fill a swimming pool 28' X 4' (round)

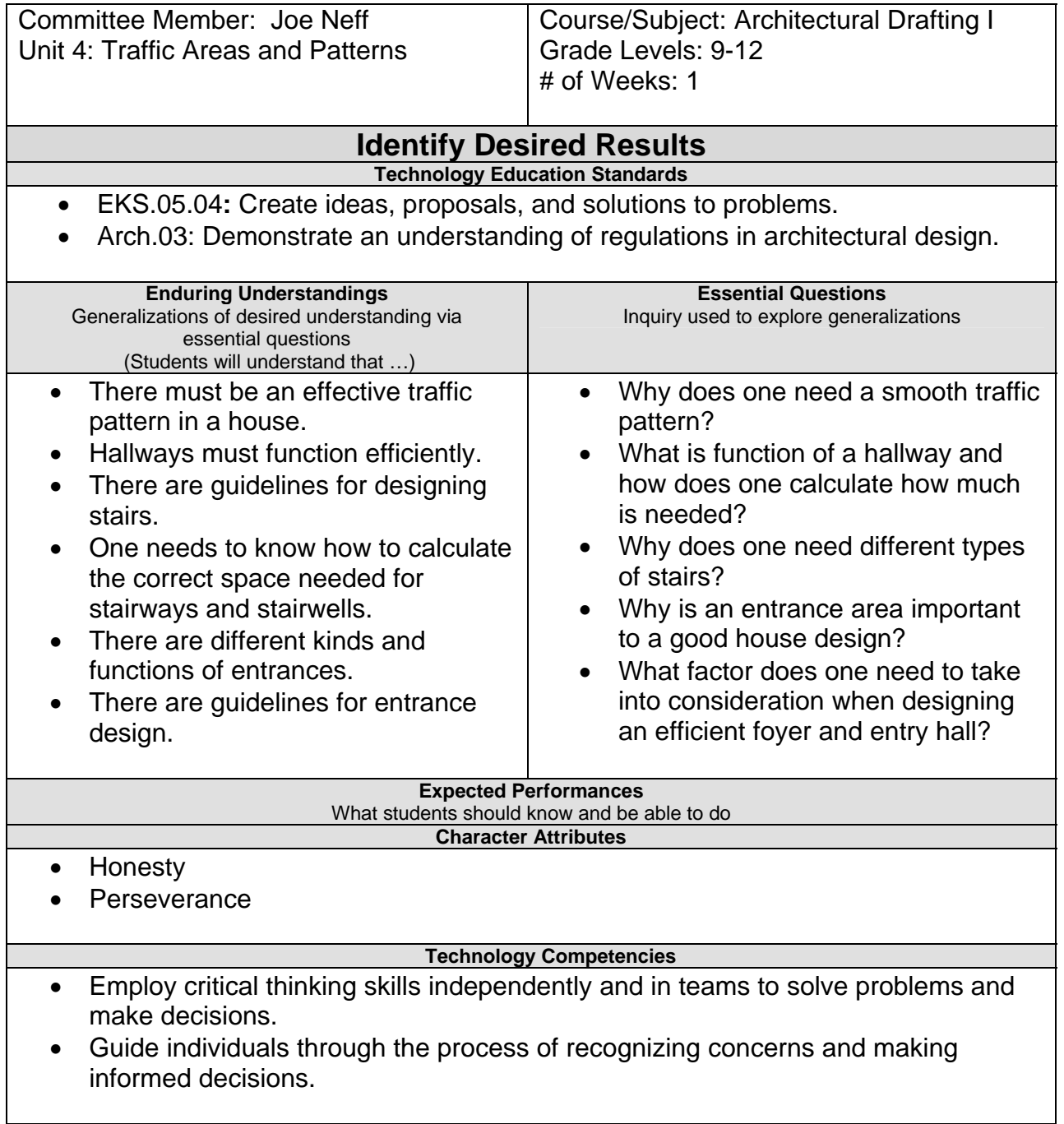

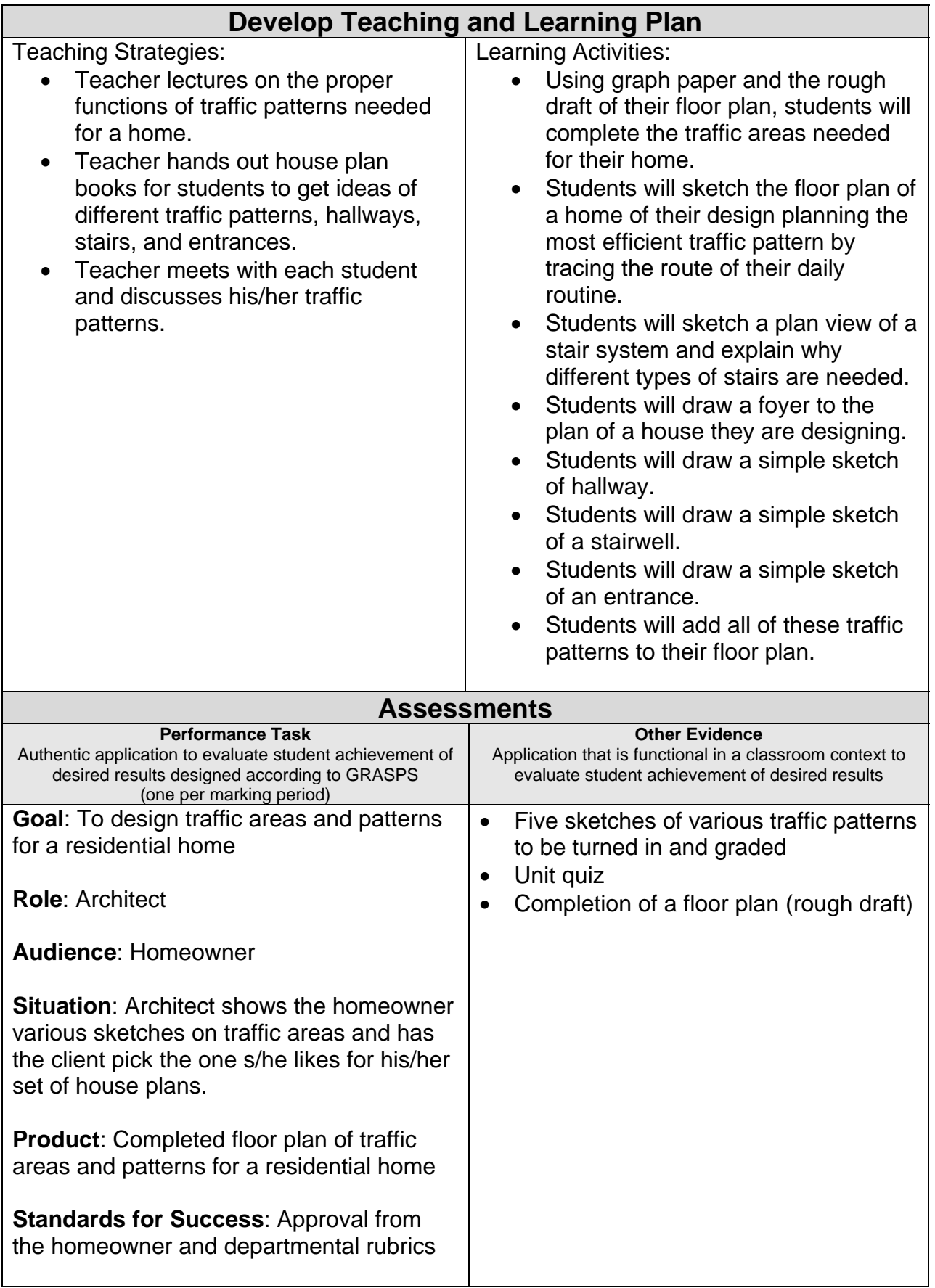

#### **Suggested Resources**  Helper, Dana, Helper, Donald, Wallach, Paul. Architecture Drafting and Design. Peoria, IL: Glencoe/McGraw-Hill, 1998. Affordable Home Plans. Tucson, Arizona: Home Planners, 1997 • New England Sampler. Tucson, Arizona: Home Planners, 1997 One-Story Homes. Tucson, Arizona: Home Planners, 1997 • Southern Home Plans, Tucson, Arizona: Home Planners, 1997 Traditional Homes. Tucson, Arizona: Home Planners, 1997 Vacation and Second Homes. Tucson, Arizona: Home Planners, 1997 Western Home Plans. Tucson, Arizona: Home Planners, 1997 200 Budget-Smart Home Plans. Tucson, Arizona: Home Planners, 1997 • 200 Move-Up Home Plans. Tucson, Arizona: Home Planners, 1997 200 Small House Plans. Tucson, Arizona: Home Planners, 1997 • Handouts: How to Plan a Proper Traffic Pattern in a Home How to Design a Hallway How to Design a Set of Stairs and What Type to Use How to Design a Entrance Hallway • Student worksheets on graph paper: o Traffic pattern o Hallway

- o Three different types of stairs
- o Entrance hallway

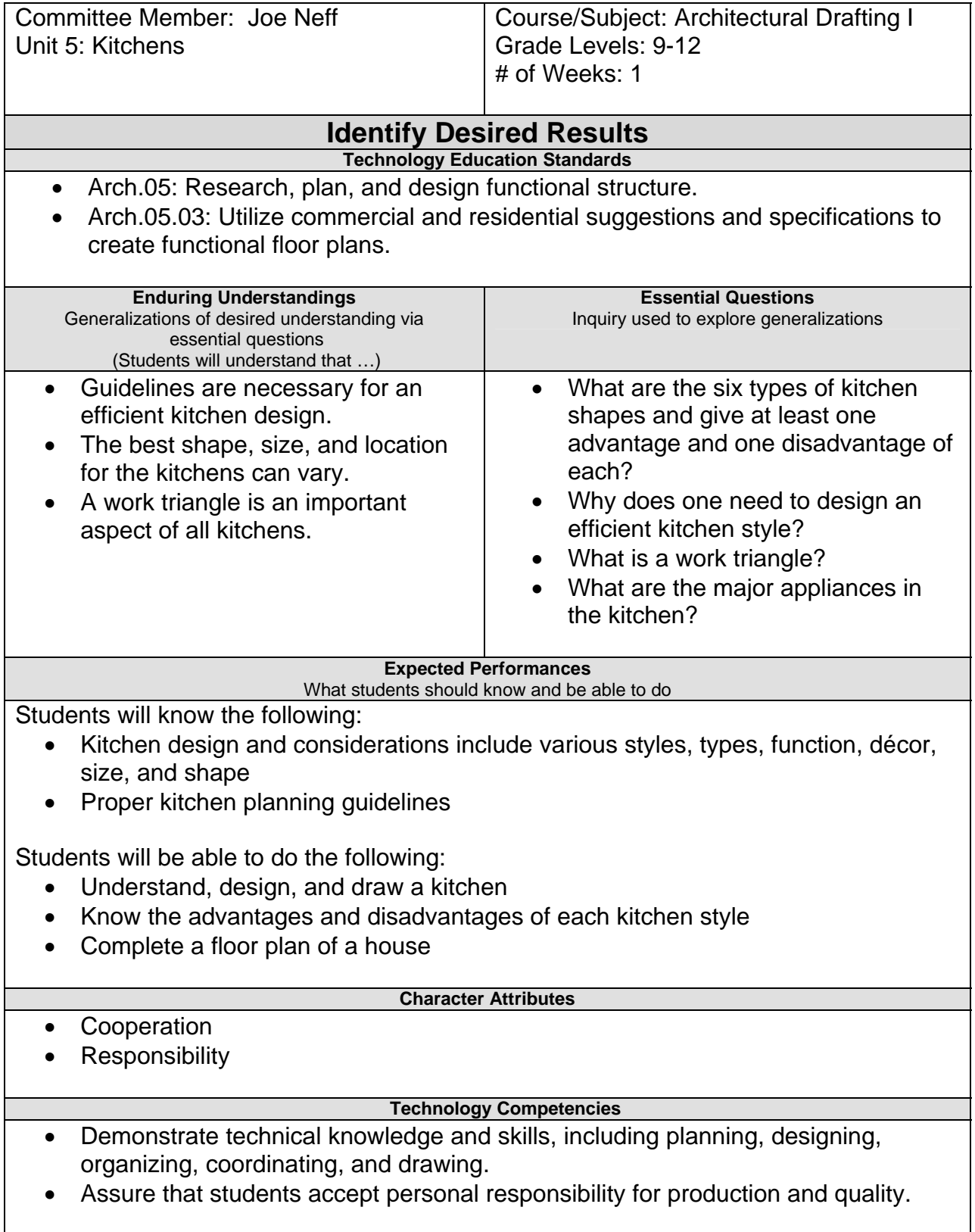

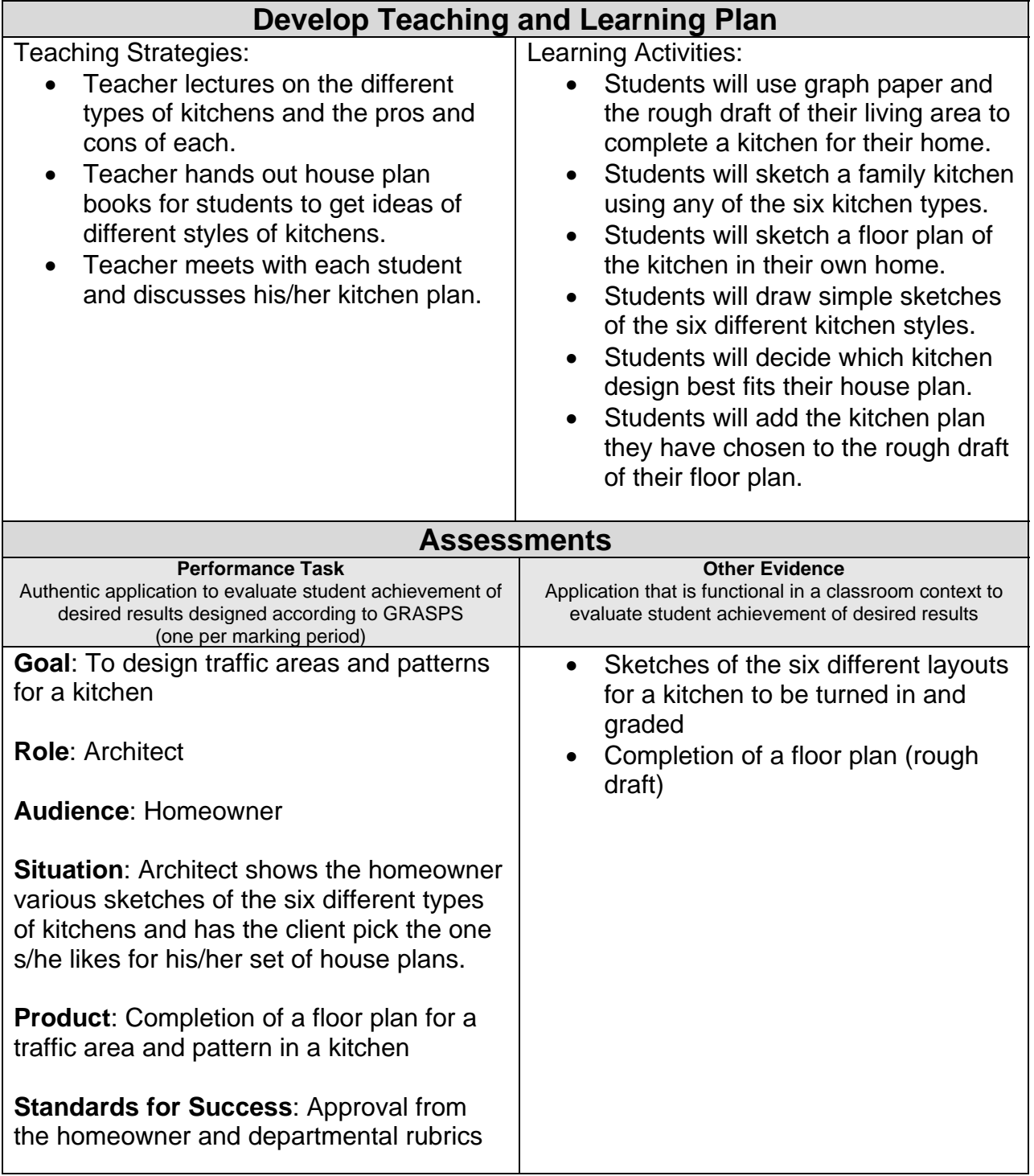

#### **Suggested Resources**

- Helper, Dana, Helper, Donald, Wallach, Paul. Architecture Drafting and Design. Peoria, IL: Glencoe/McGraw-Hill, 1998.
- Affordable Home Plans. Tucson, Arizona: Home Planners, 1997
- New England Sampler. Tucson, Arizona: Home Planners, 1997
- One-Story Homes. Tucson, Arizona: Home Planners, 1997
- Southern Home Plans. Tucson, Arizona: Home Planners, 1997
- Traditional Homes. Tucson, Arizona: Home Planners, 1997
- Vacation and Second Homes. Tucson, Arizona: Home Planners, 1997
- Western Home Plans. Tucson, Arizona: Home Planners, 1997
- 200 Budget-Smart Home Plans. Tucson, Arizona: Home Planners, 1997
- 200 Move-Up Home Plans. Tucson, Arizona: Home Planners, 1997
- 200 Small House Plans. Tucson, Arizona: Home Planners, 1997
- Handout: Kitchens and Their Design
- Student worksheet: Graph paper to design four different kitchen layouts

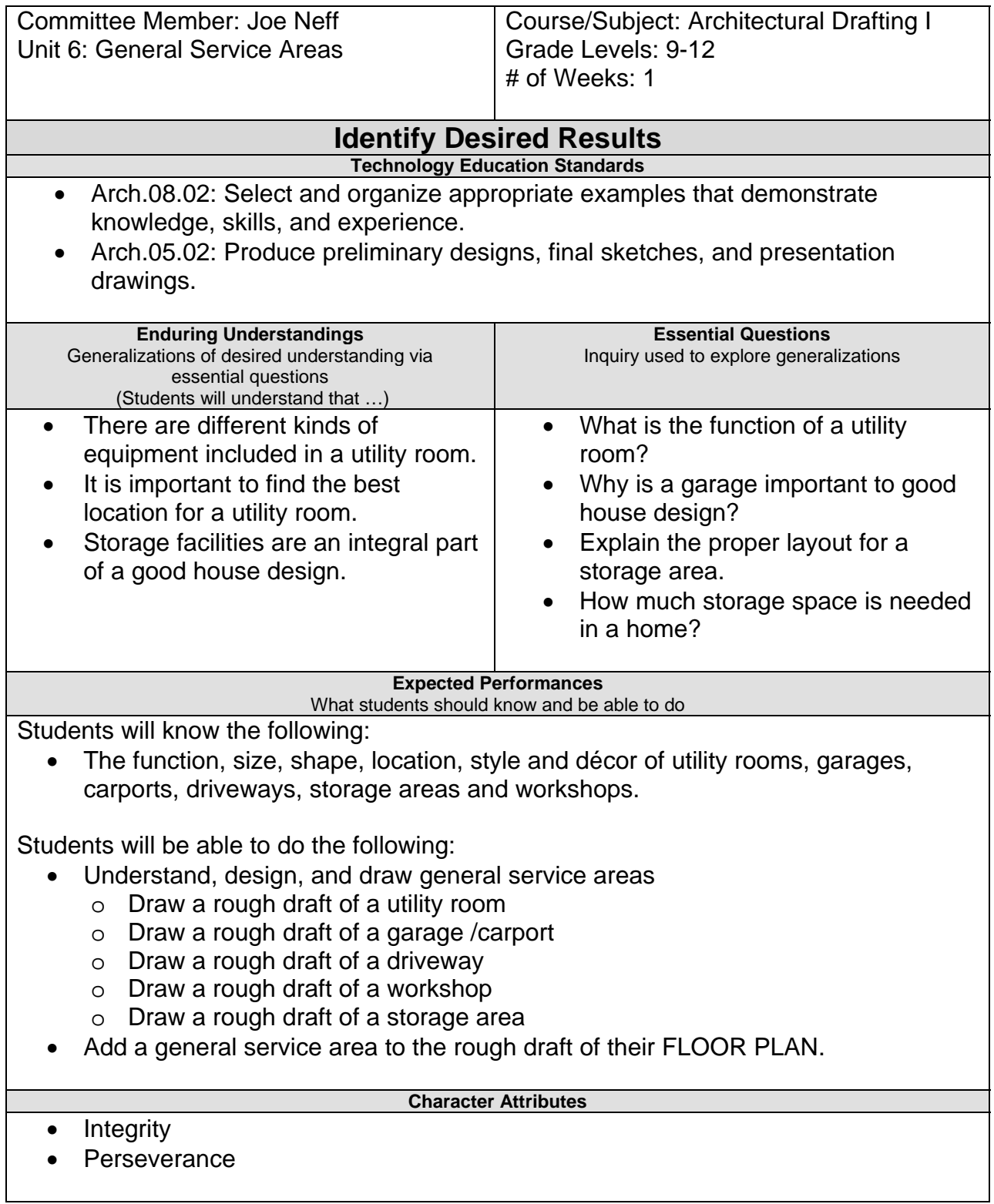

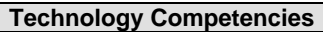

 Demonstrate appropriate employability traits and skills, including team work, custom service, responsibility, adaptability, and persistence.

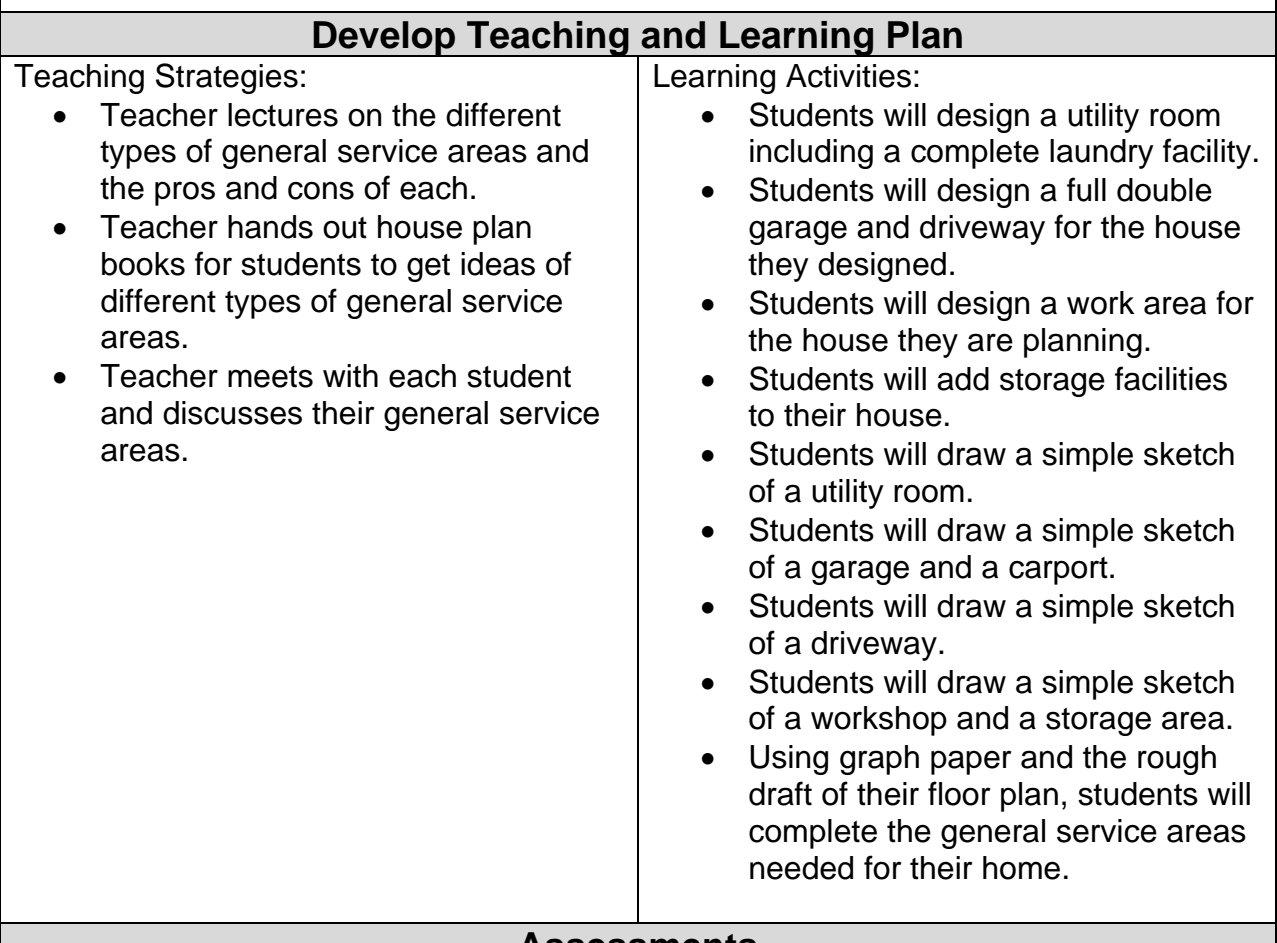

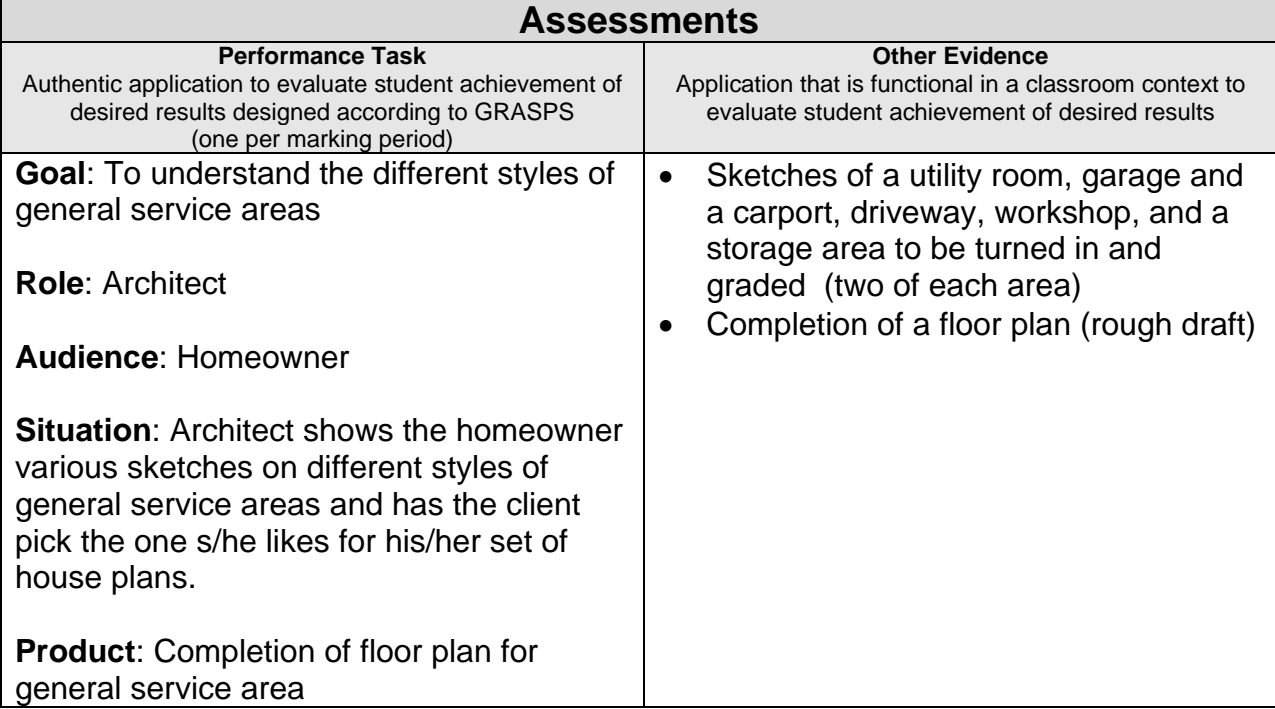

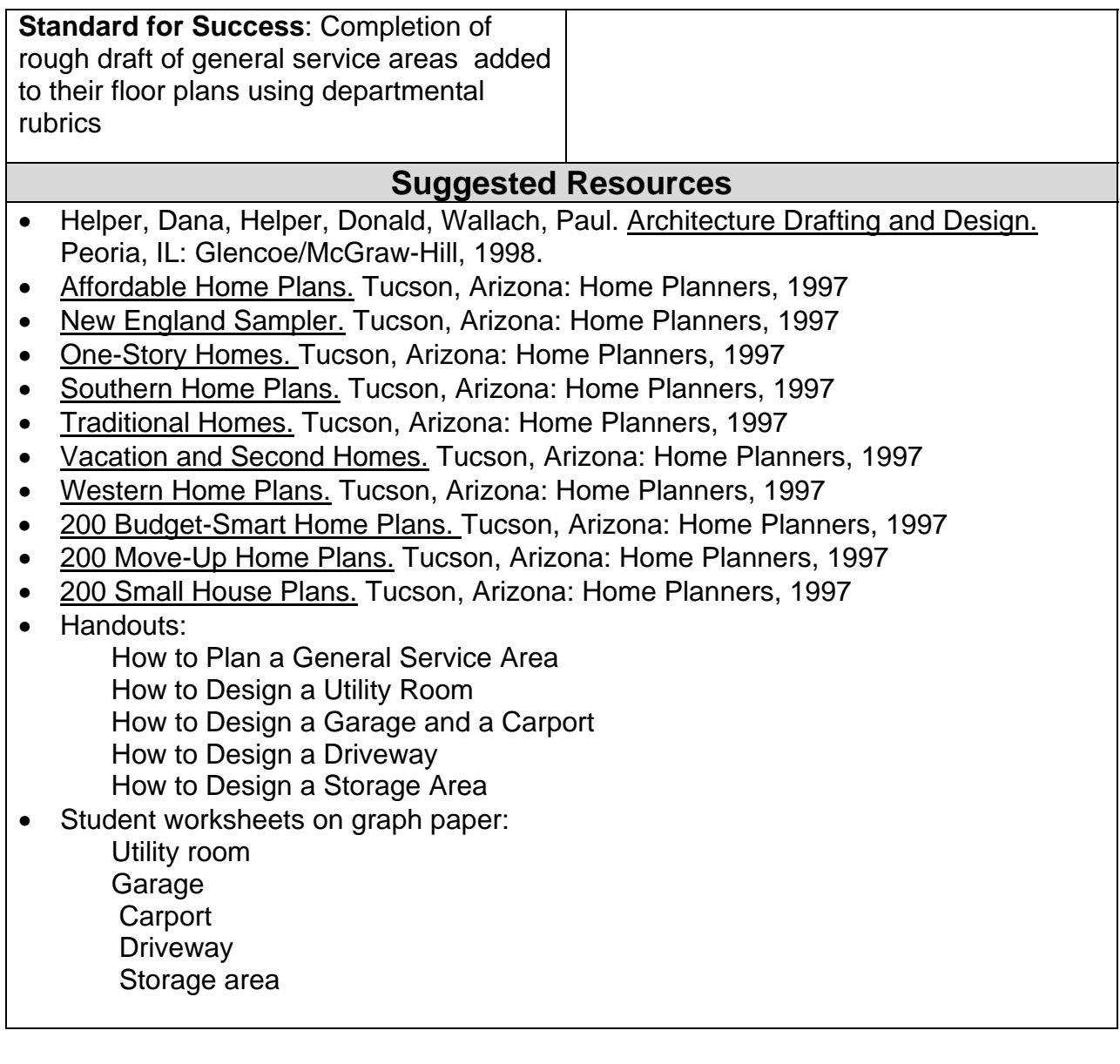

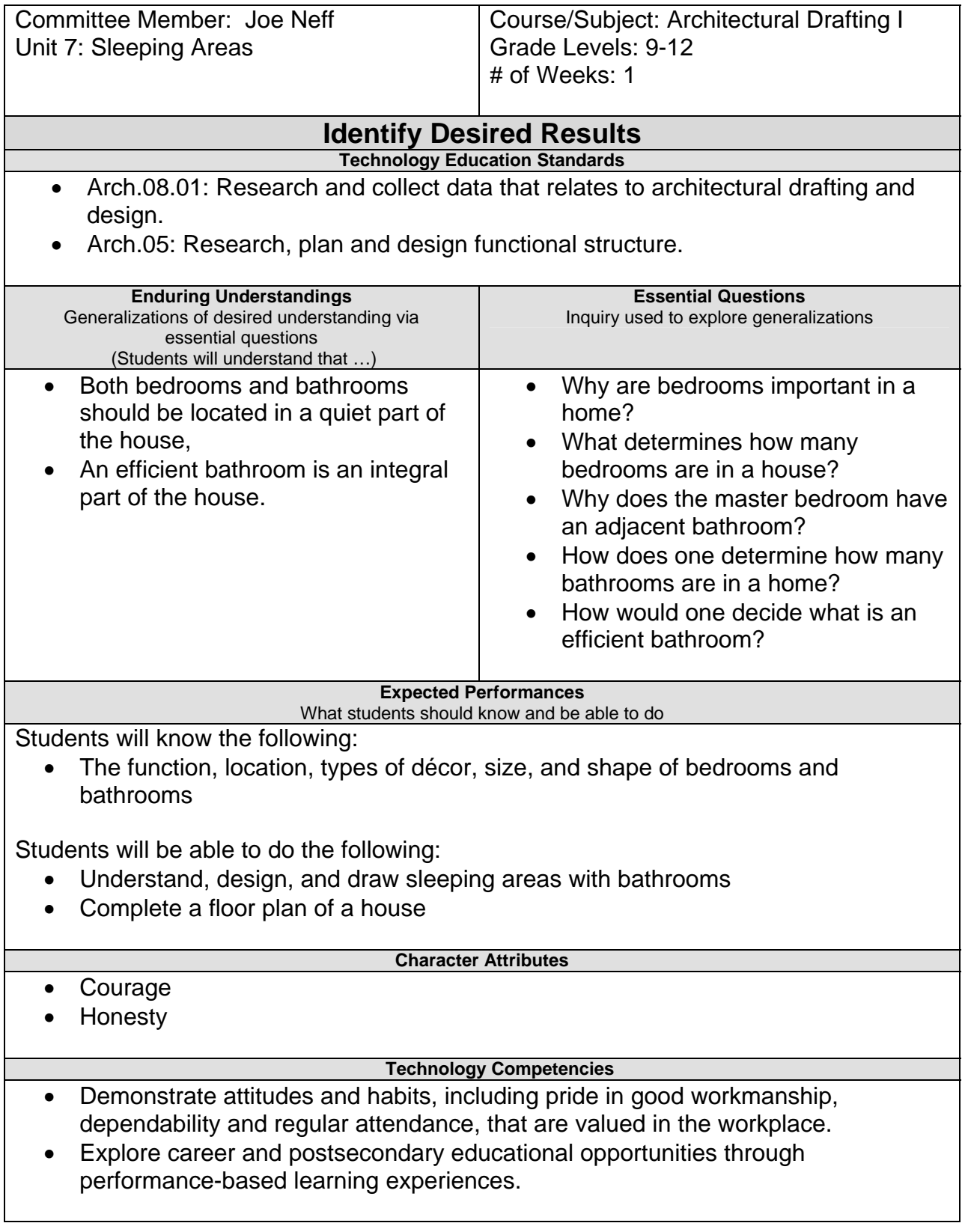

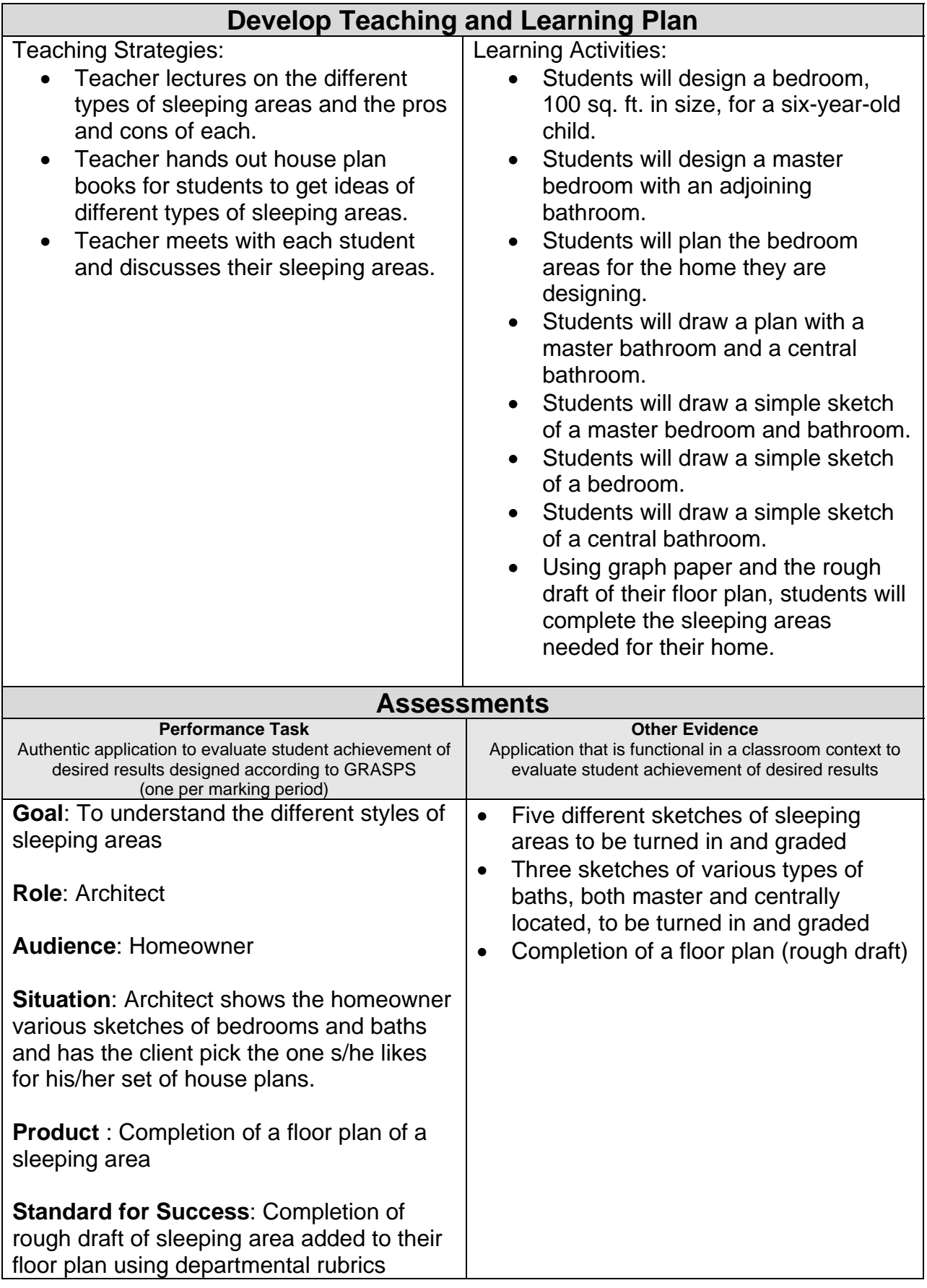

#### **Suggested Resources**

- Helper, Dana, Helper, Donald, Wallach, Paul. Architecture Drafting and Design. Peoria, IL: Glencoe/McGraw-Hill, 1998.
- Affordable Home Plans. Tucson, Arizona: Home Planners, 1997
- New England Sampler. Tucson, Arizona: Home Planners, 1997
- One-Story Homes. Tucson, Arizona: Home Planners, 1997
- Southern Home Plans, Tucson, Arizona: Home Planners, 1997
- Traditional Homes. Tucson, Arizona: Home Planners, 1997
- Vacation and Second Homes. Tucson, Arizona: Home Planners, 1997
- Western Home Plans. Tucson, Arizona: Home Planners, 1997
- 200 Budget-Smart Home Plans. Tucson, Arizona: Home Planners, 1997
- 200 Move-Up Home Plans. Tucson, Arizona: Home Planners, 1997
- 200 Small House Plans. Tucson, Arizona: Home Planners, 1997
- Handouts:
	- Bedrooms and Their Design How to Design a Master Bedroom with Bath Designing Bathrooms
- Student worksheets on graph paper: Master bedroom Three different layouts for a bathroom

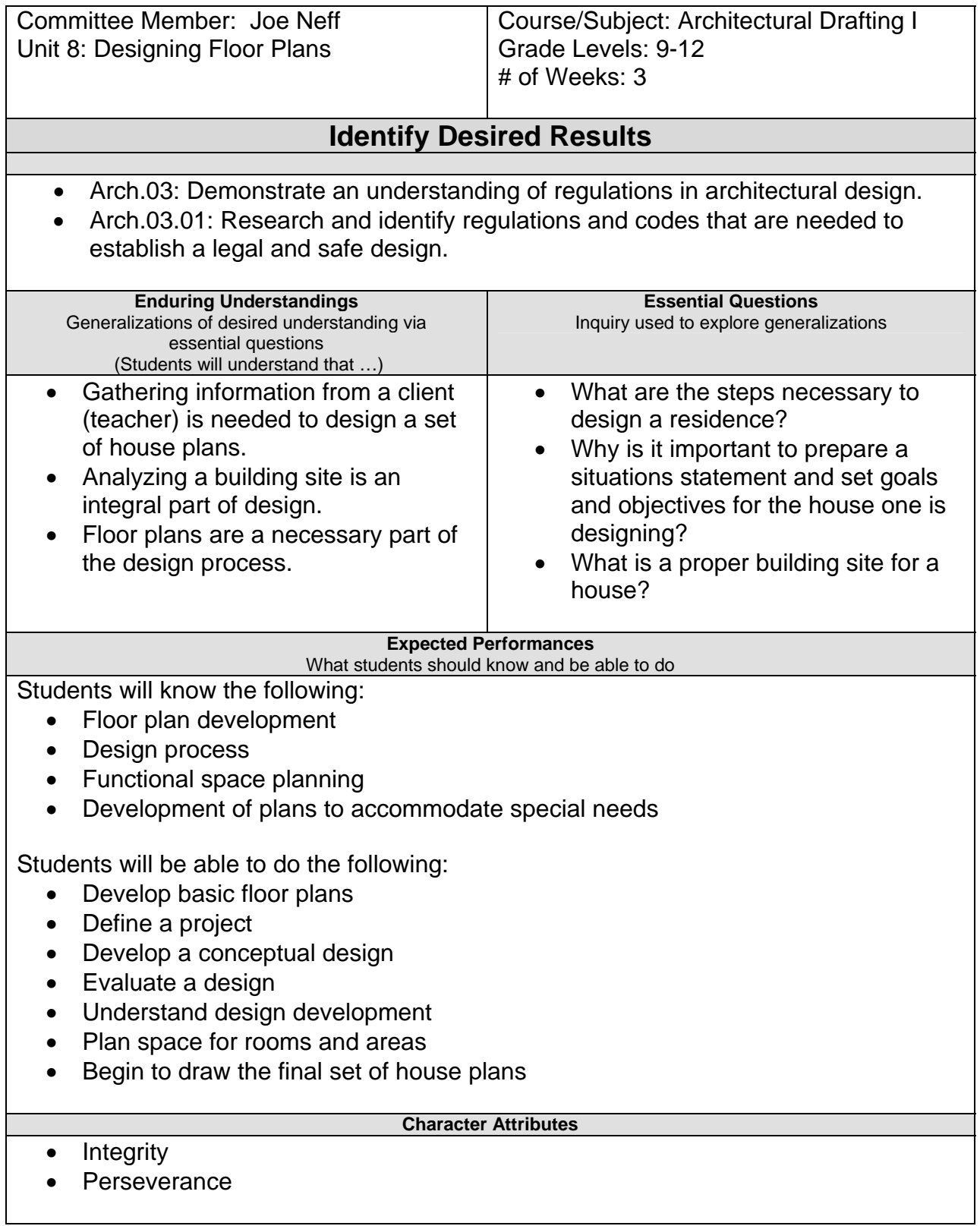

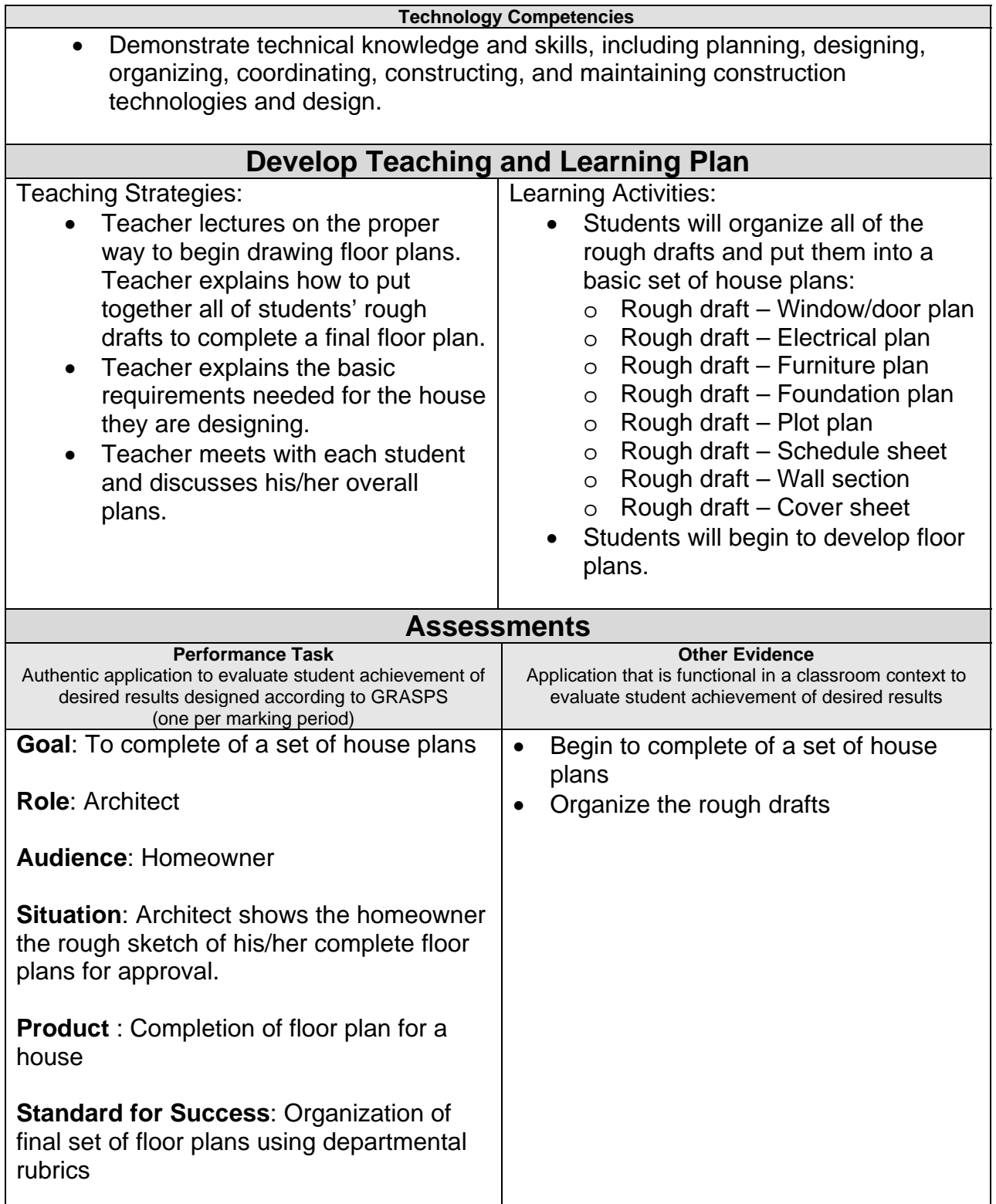

#### **Suggested Resources**

- Helper, Dana, Helper, Donald, Wallach, Paul. Architecture Drafting and Design. Peoria, IL: Glencoe/McGraw-Hill, 1998.
- Affordable Home Plans. Tucson, Arizona: Home Planners, 1997
- New England Sampler. Tucson, Arizona: Home Planners, 1997
- One-Story Homes. Tucson, Arizona: Home Planners, 1997
- Southern Home Plans. Tucson, Arizona: Home Planners, 1997
- Traditional Homes. Tucson, Arizona: Home Planners, 1997
- Vacation and Second Homes. Tucson, Arizona: Home Planners, 1997
- Western Home Plans. Tucson, Arizona: Home Planners, 1997
- 200 Budget-Smart Home Plans. Tucson, Arizona: Home Planners, 1997
- 200 Move-Up Home Plans. Tucson, Arizona: Home Planners, 1997
- 200 Small House Plans. Tucson, Arizona: Home Planners, 1997
- Handouts:
	- Basic Requirements for a House Plot Plan for the House (area allowed)

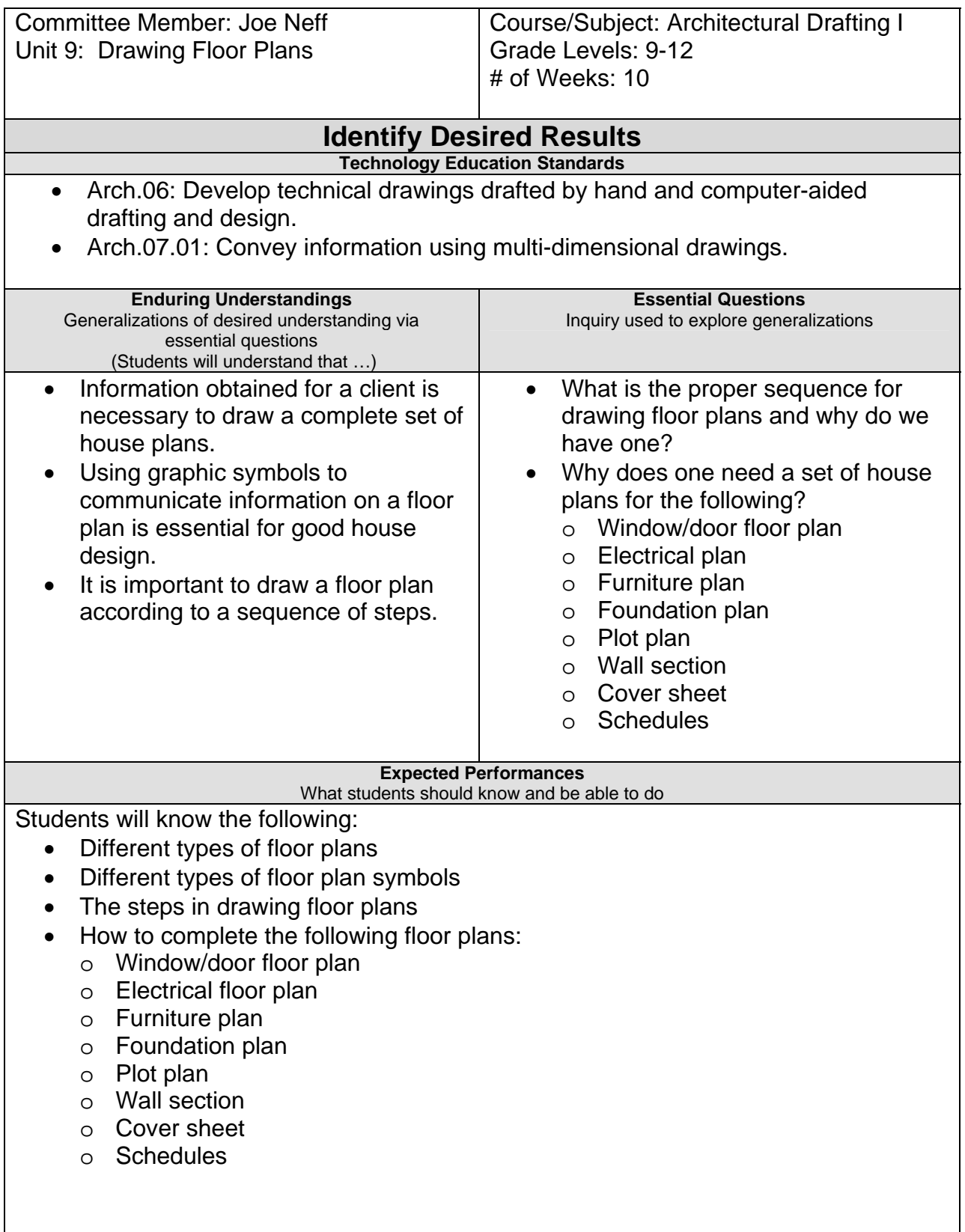

Students will be able to do the following:

- Draw a floor plan
- Draw a foundation plan
- Draw an electrical plan
- Draw a furniture plan
- Draw a plot plan
- Draw a wall section
- Draw a cover sheet
- Draw a schedule sheet

#### **Character Attributes**

- Integrity
- Respect

#### **Technology Competencies**

- Employ critical thinking skills to solve problems and make decisions.
- Evaluate alternatives using a variety of problem-solving and critical thinking skills.

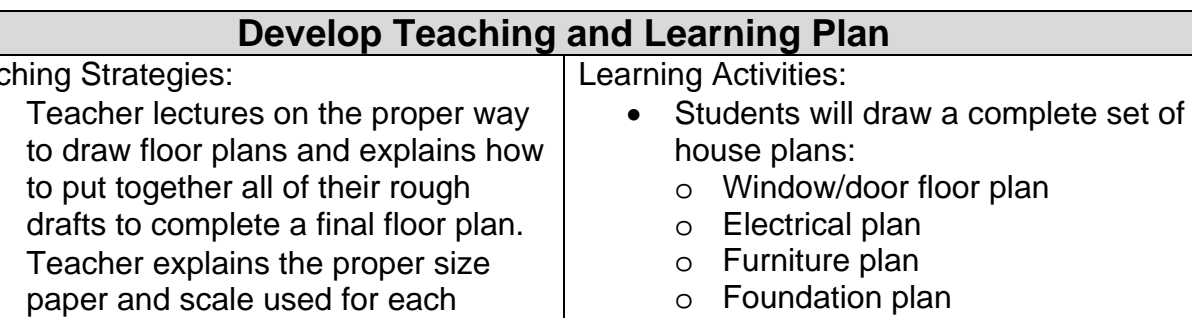

- o Plot plan
- o Wall section
- o Cover sheet
- o Schedules
- **Tead** 
	- Teacher lectures on the proper way
	- Teacher explains the proper size drawing.
	- Teacher meets with each student and discusses his/her overall plans and makes sure students understand the assignment.

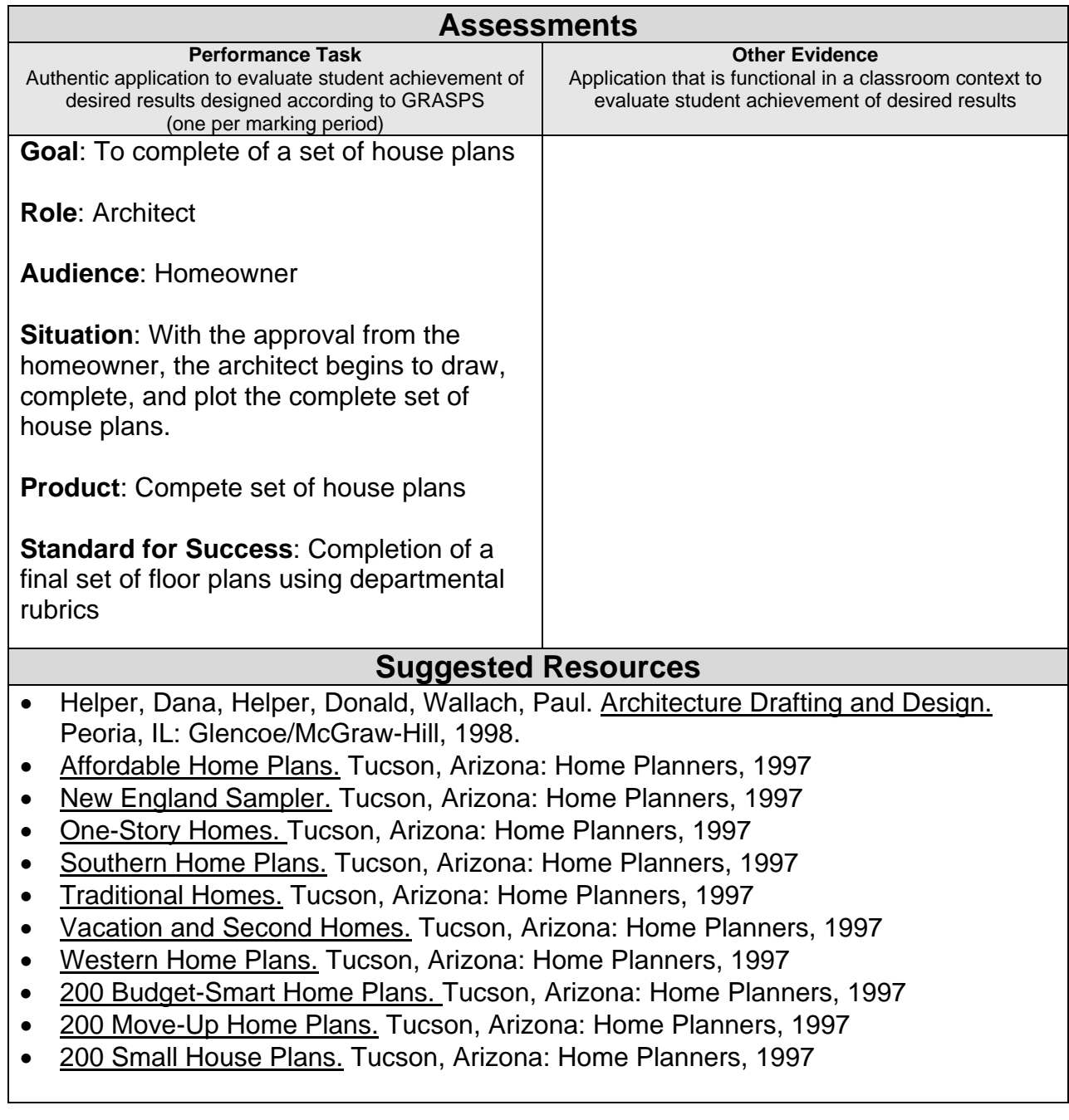

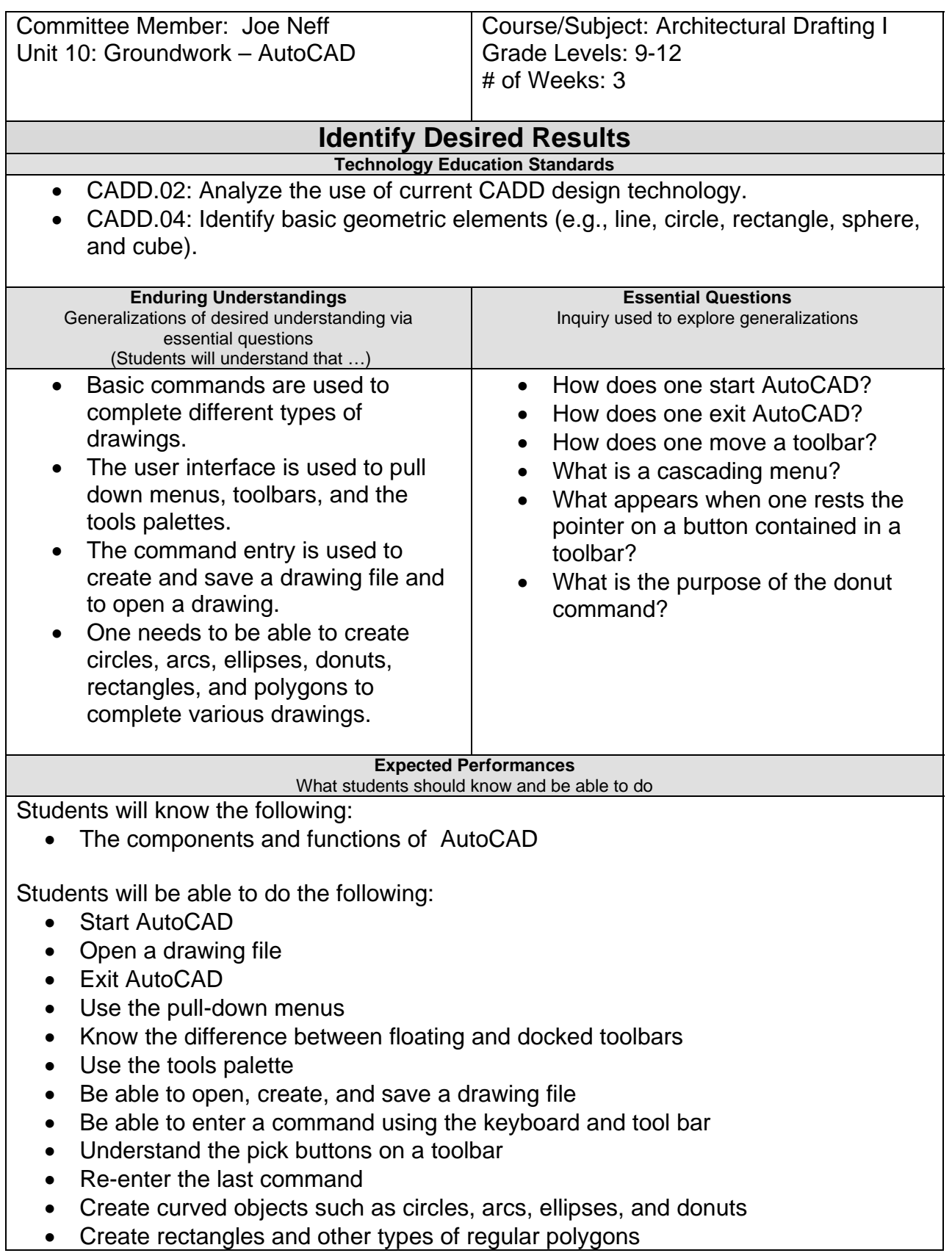

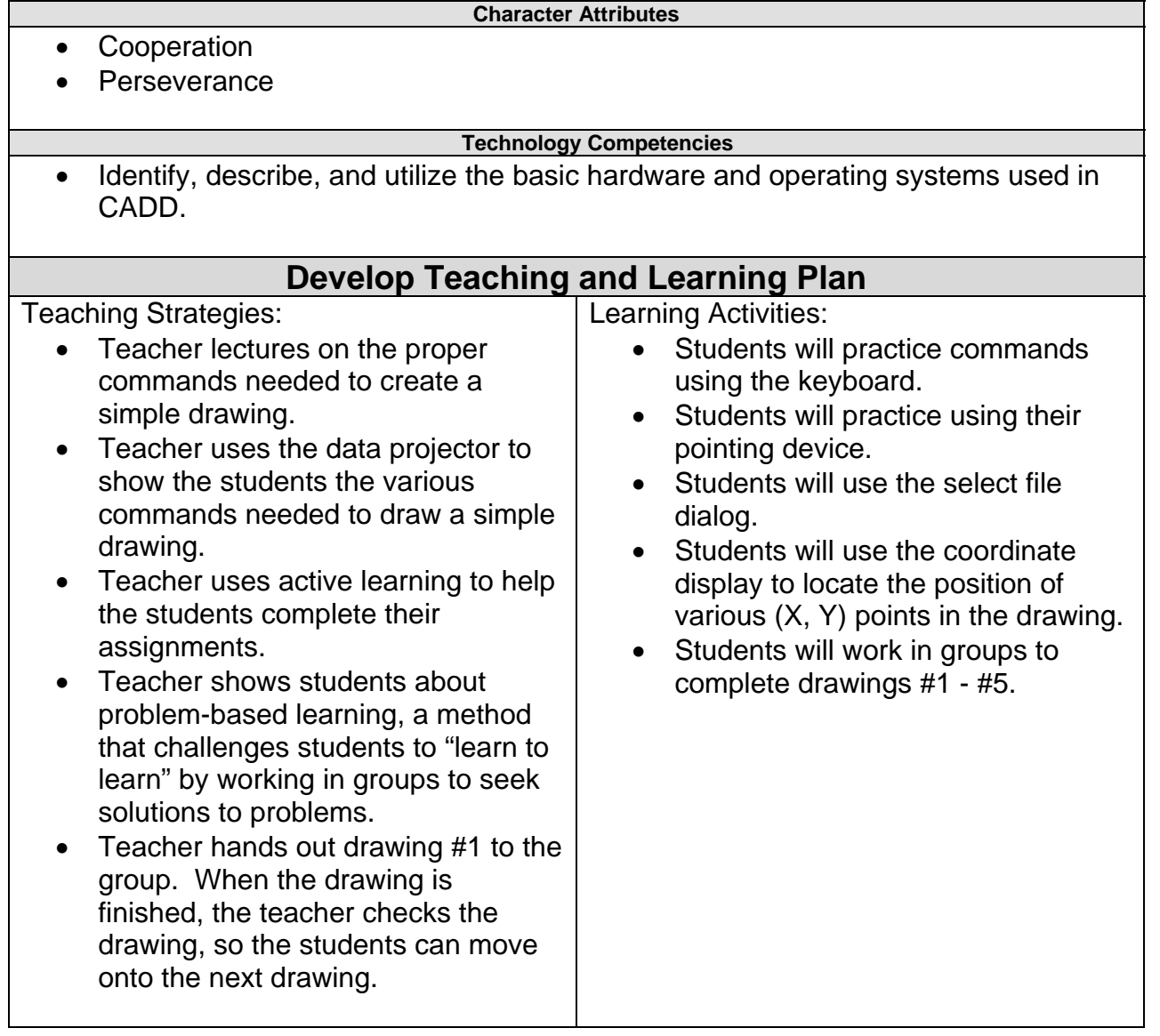

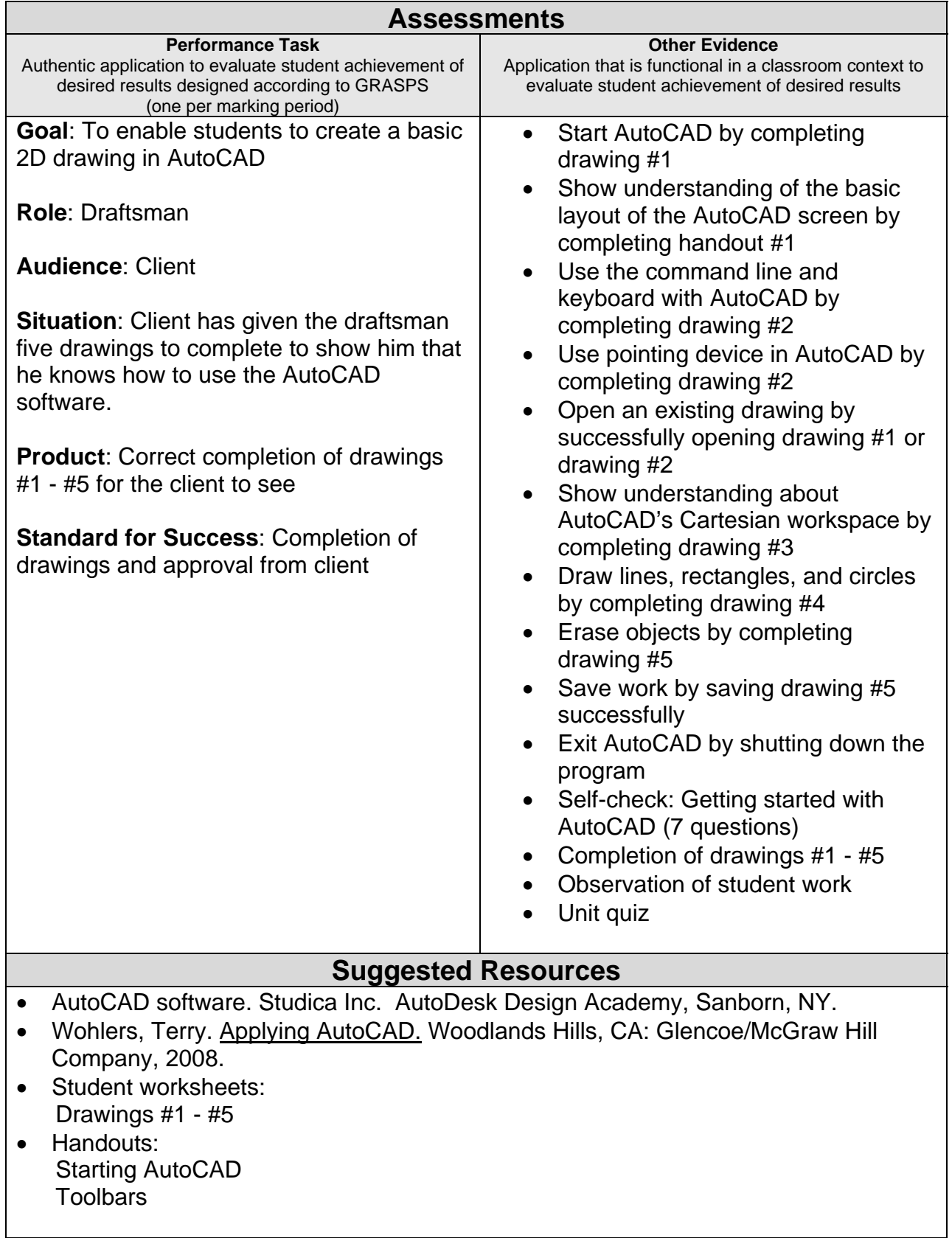

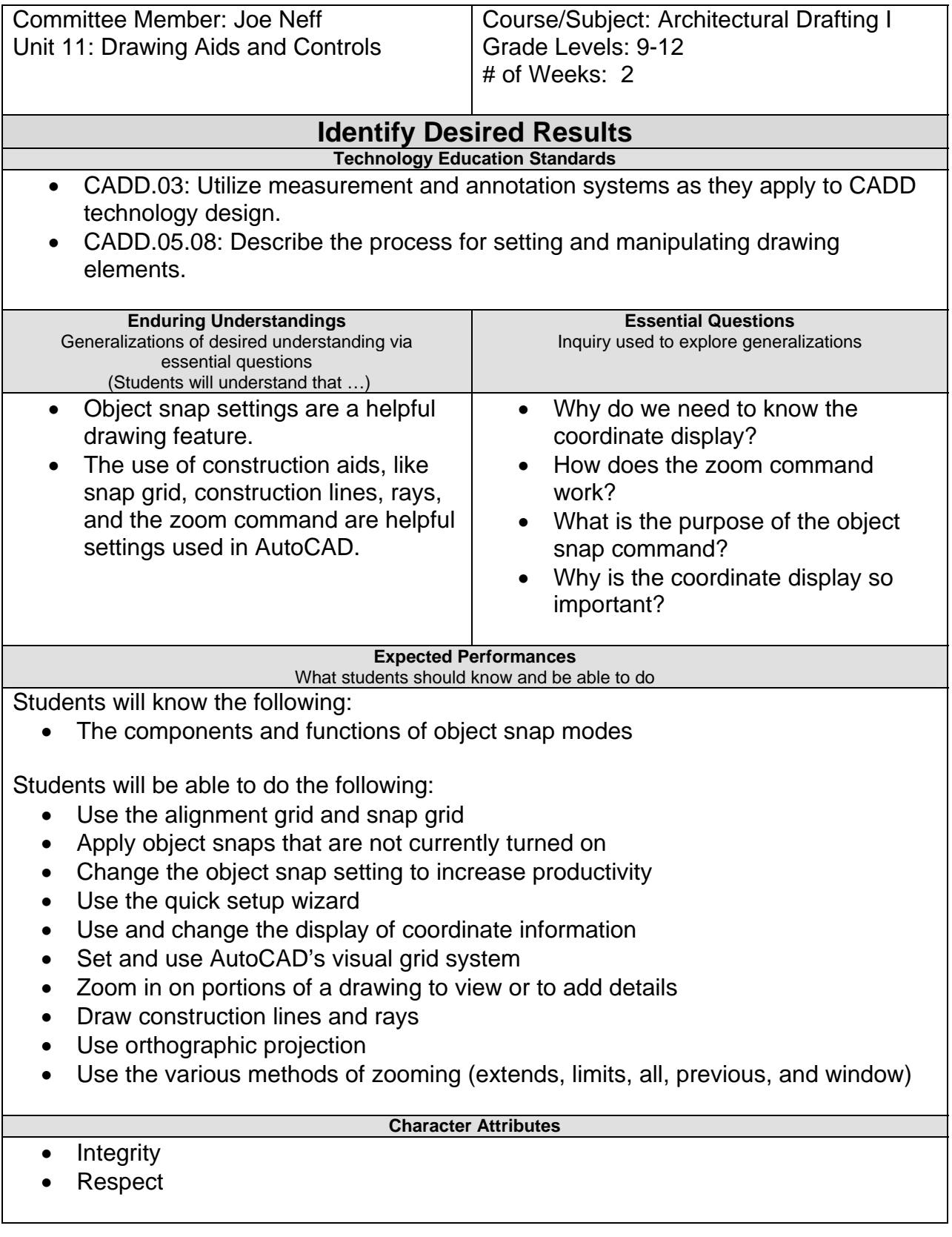

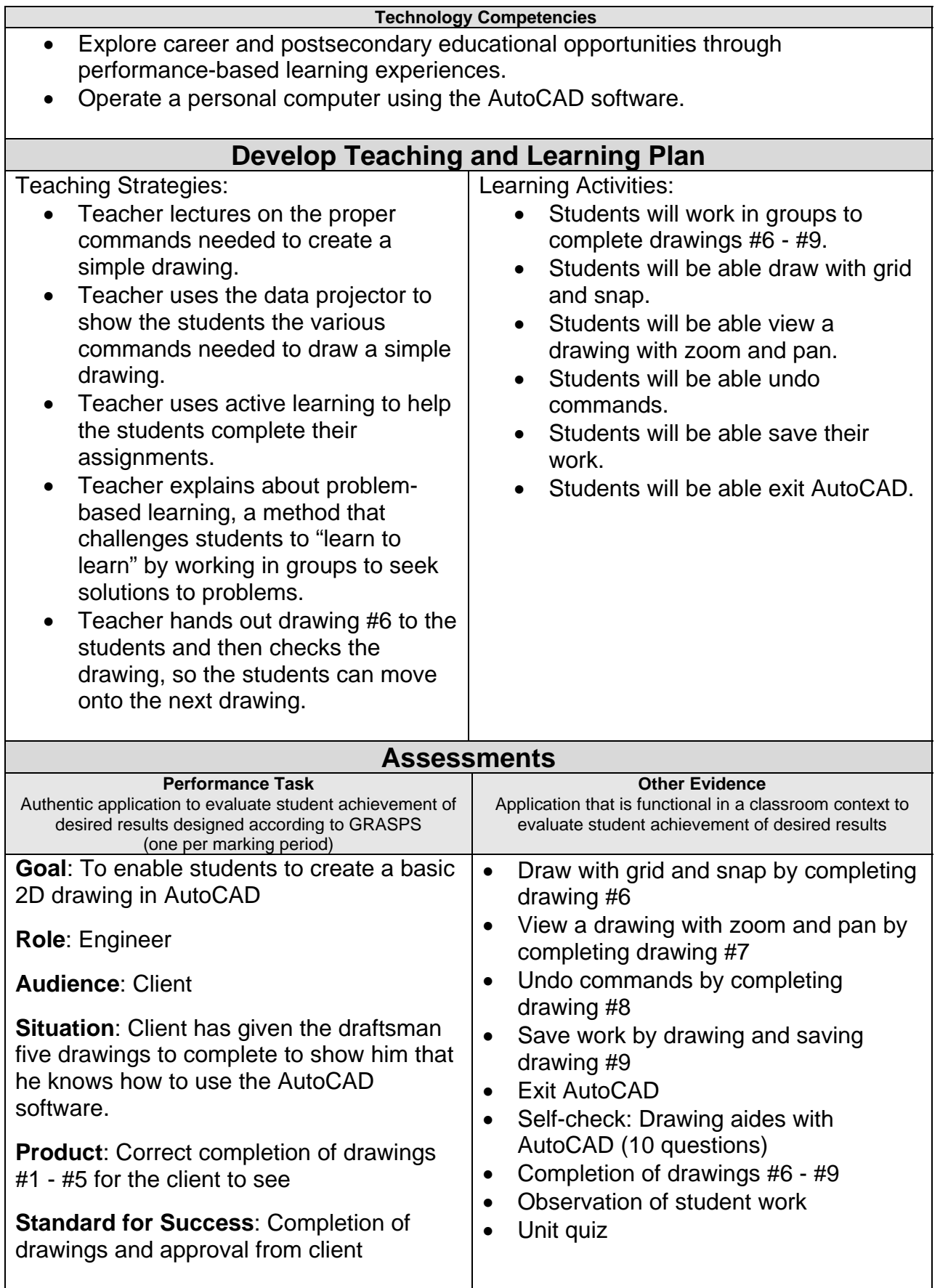

#### **Suggested Resources**

- AutoCAD software Studica Inc. AutoDesk Design Academy, Sanborn, NY.
- Wohlers, Terry. Applying AutoCAD. Woodlands Hills, CA: Glencoe/McGraw Hill Company, 2008.
- Student worksheets: Drawings #6 - #9
- Handouts:
	- Drawing Different Types of Lines
	- Zoom Commands
	- Object Snap Commands

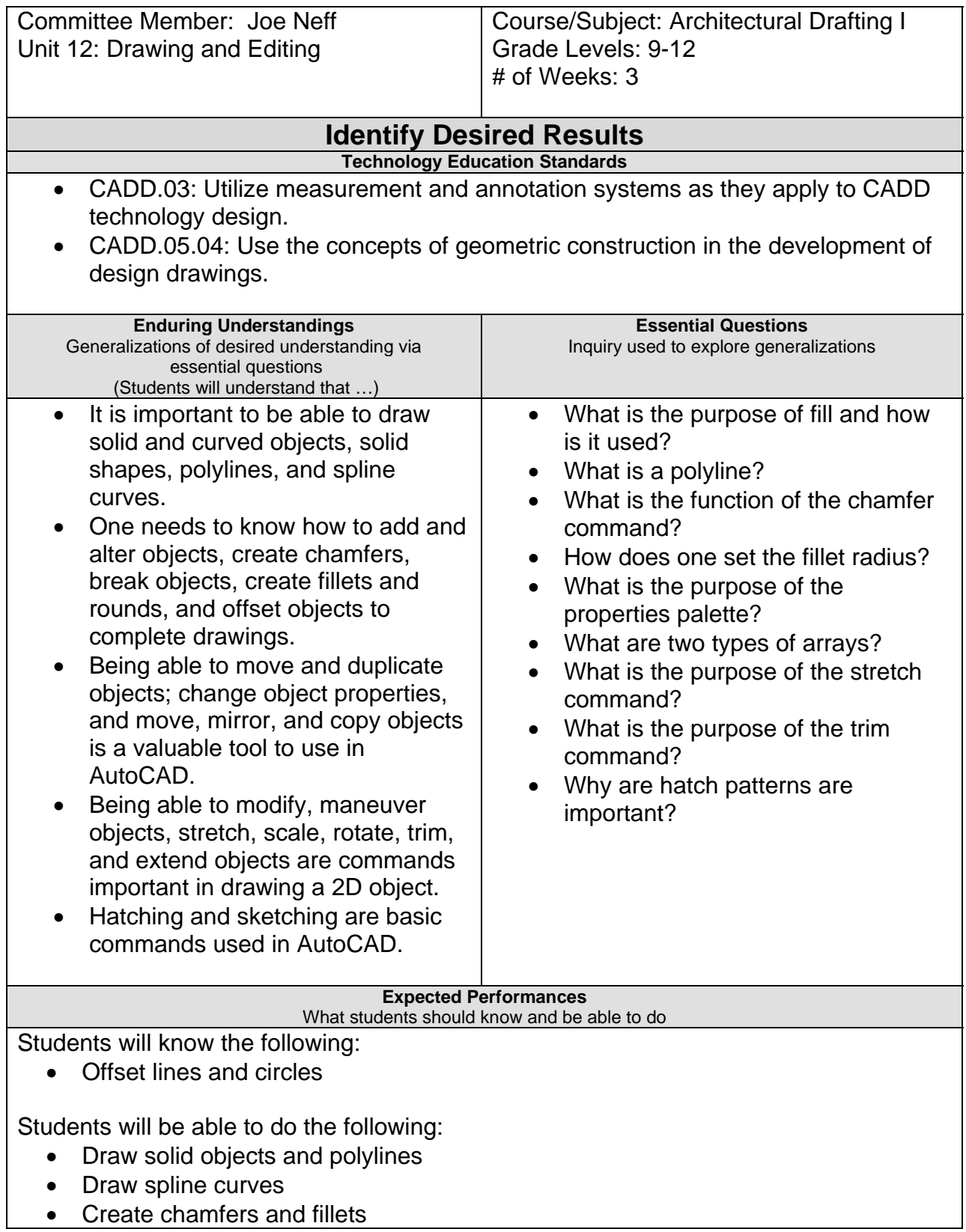

- Break and offset objects
- Change object's properties
- Copy, rotate, mirror, and move objects
- Create polar and rectangular arrays
- Scale, stretch, trim, and extend lines
- Hatch objects
- Edit a hatch
- Create and edit multi-lines
- Stretch objects to change their overall shape
- Rotate objects to exact angles

#### **Character Attributes**

- Cooperation
- Perseverance

#### **Technology Competencies**

- Accept personal responsibility for production and quality.
- Respond constructively to constructive criticism.

#### **Develop Teaching and Learning Plan**

Teaching Strategies:

- Teacher lectures on the proper commands needed to create a simple drawing.
- Teacher uses the data projector to show the students the various commands needed to draw a simple drawing.
- Teacher uses active learning to help the students complete their assignments.
- Problem-based learning is a method that challenges students to "learn to learn" by working in groups to seek solutions to problems.
- Teacher hands out drawing #10 to the students and then checks the drawing, so the students can move onto the next drawing.

Learning Activities:

- Students will complete drawings #10 - #13.
- Students will be able draw solid, curved, polylines, and splines.
- Students will be able to add and alter drawings.
- Students will be able to move, offset, mirror, and stretch, rotate, and trim objects.
- Students will be able to hatch.
- Self-check: Drawing and editing with AutoCAD (12 questions)

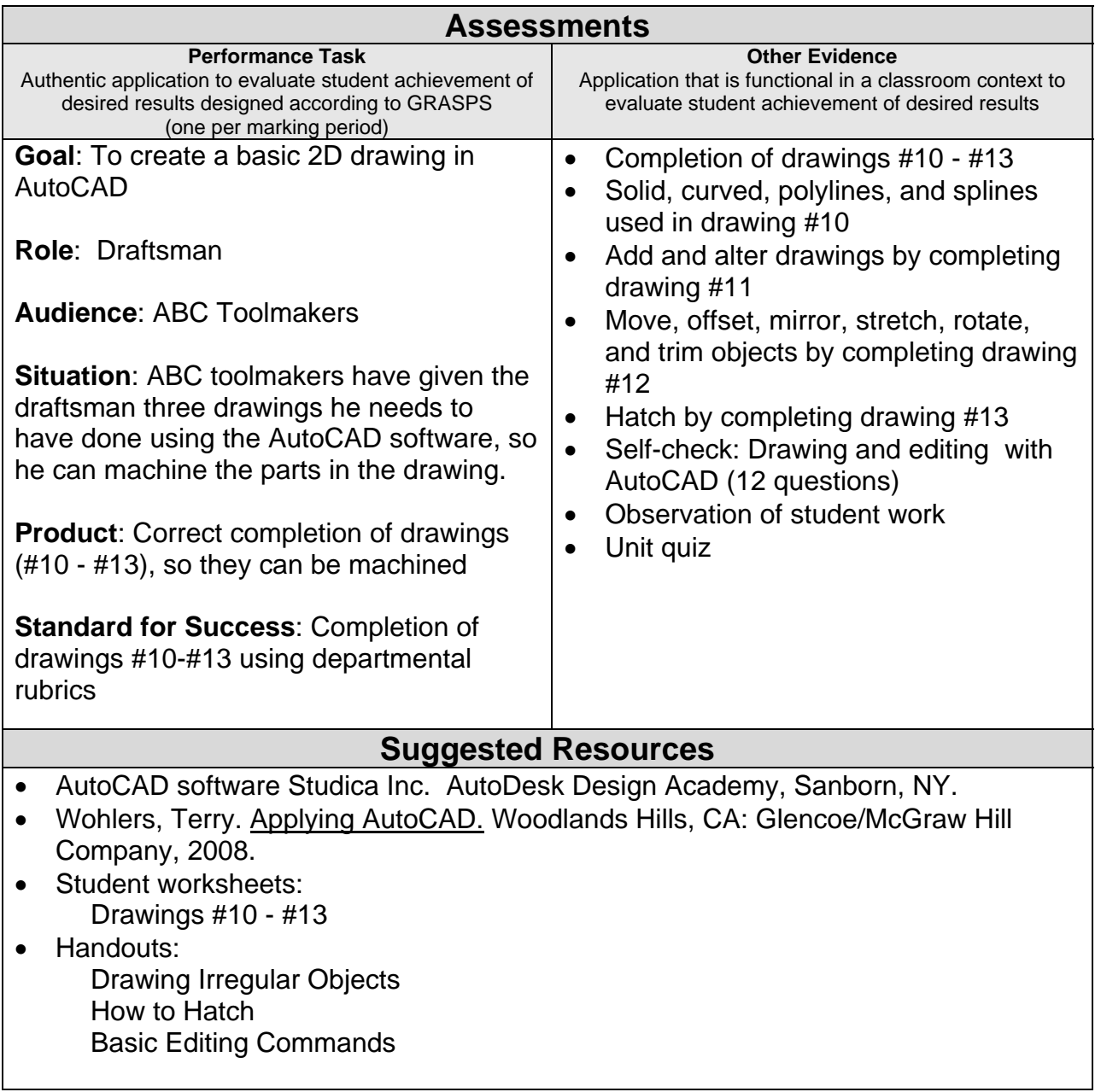

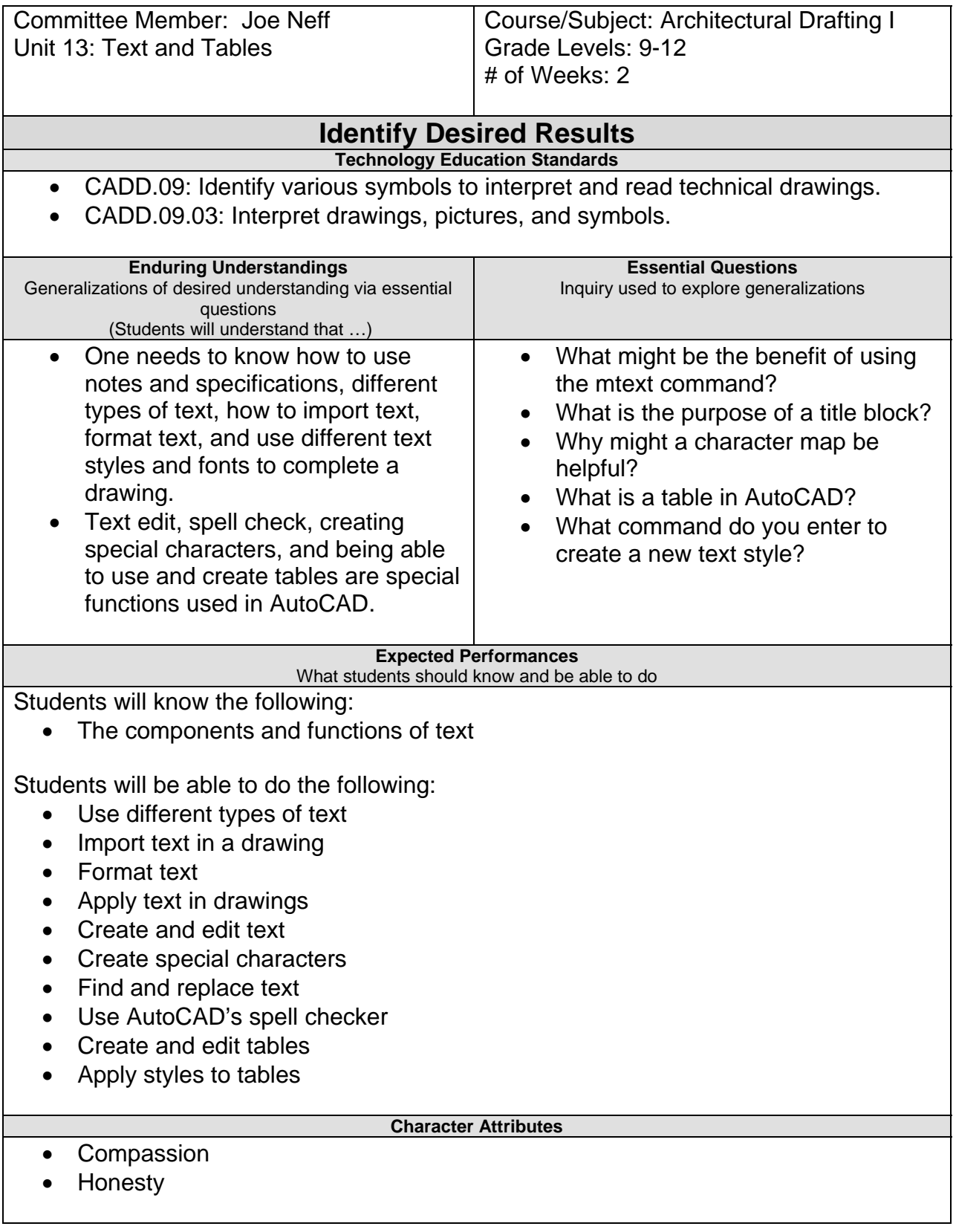

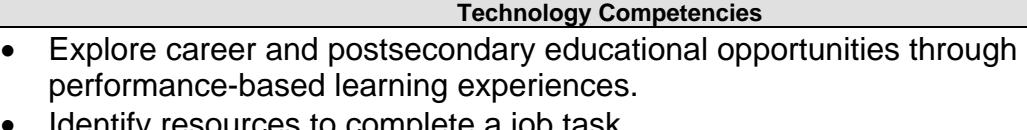

• Identify resources to complete a job task.

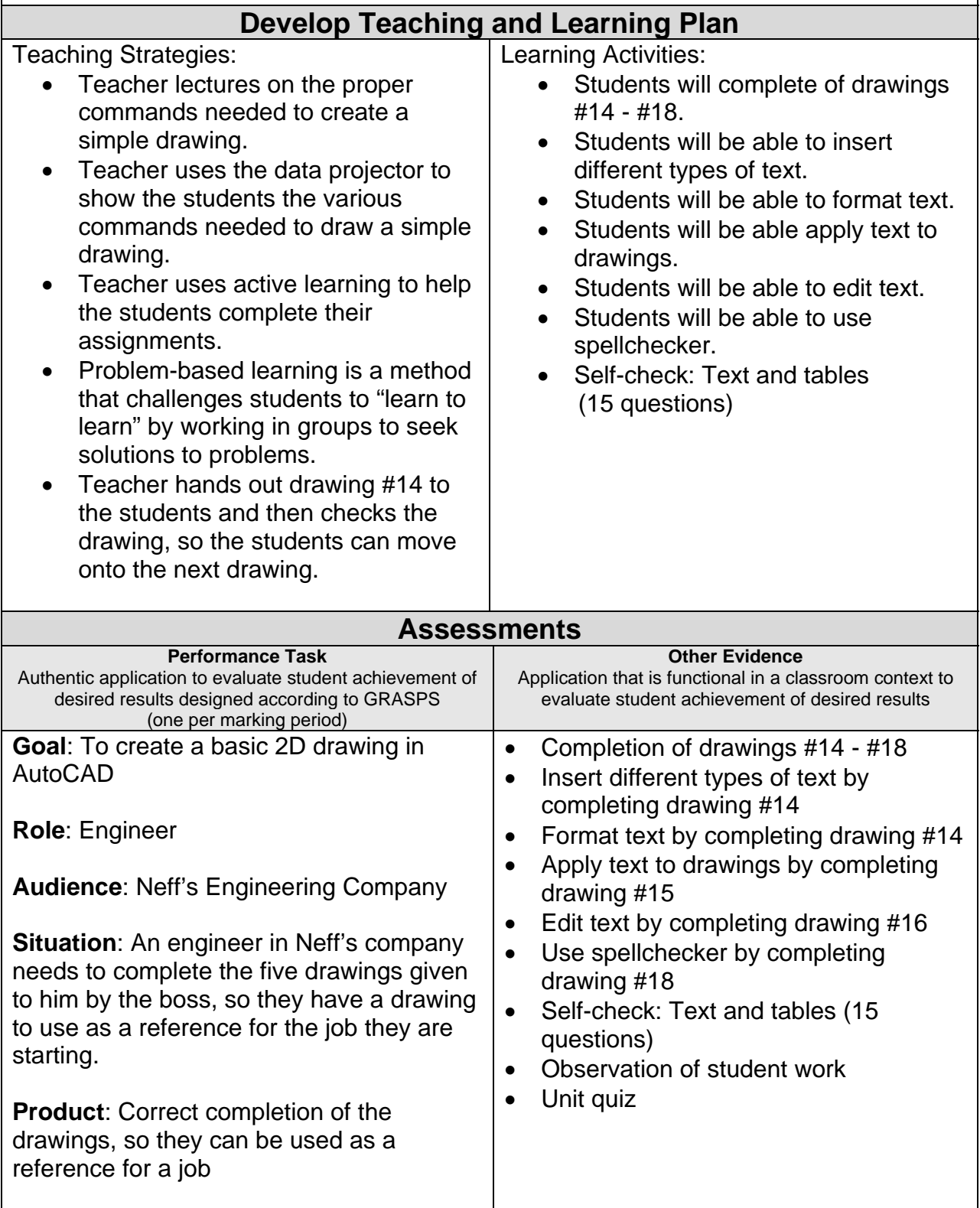

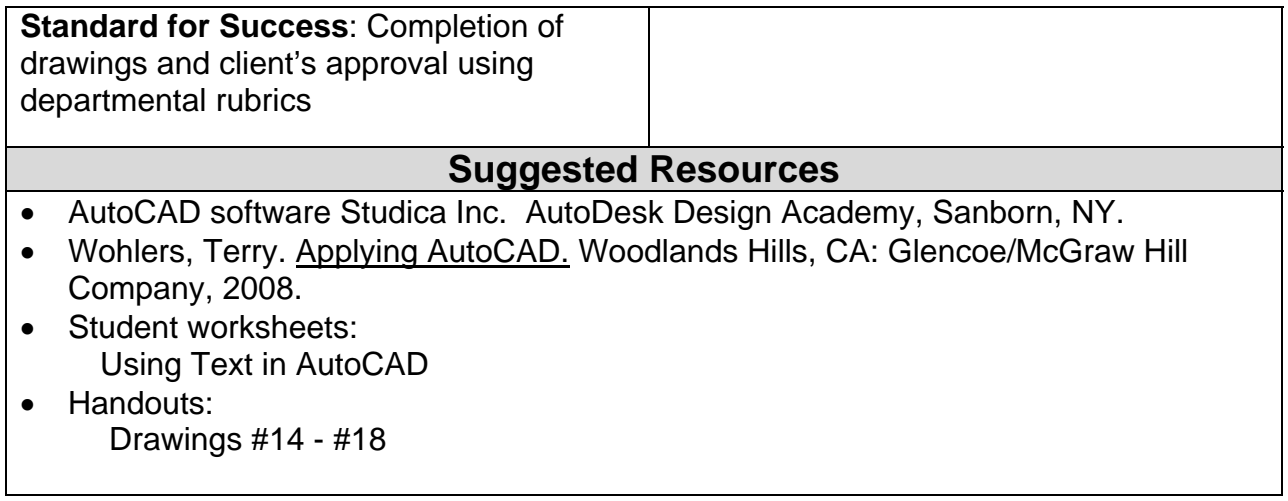

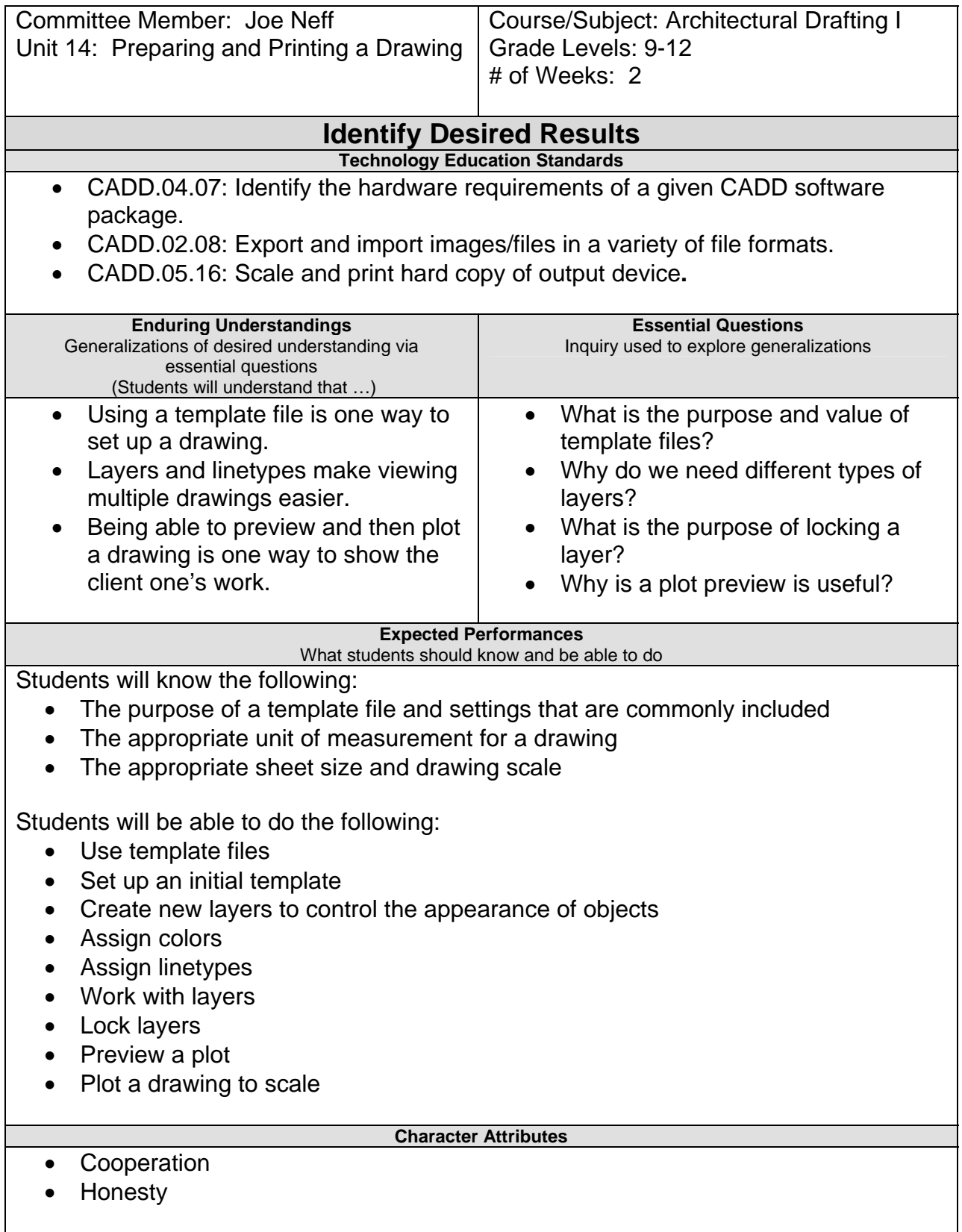

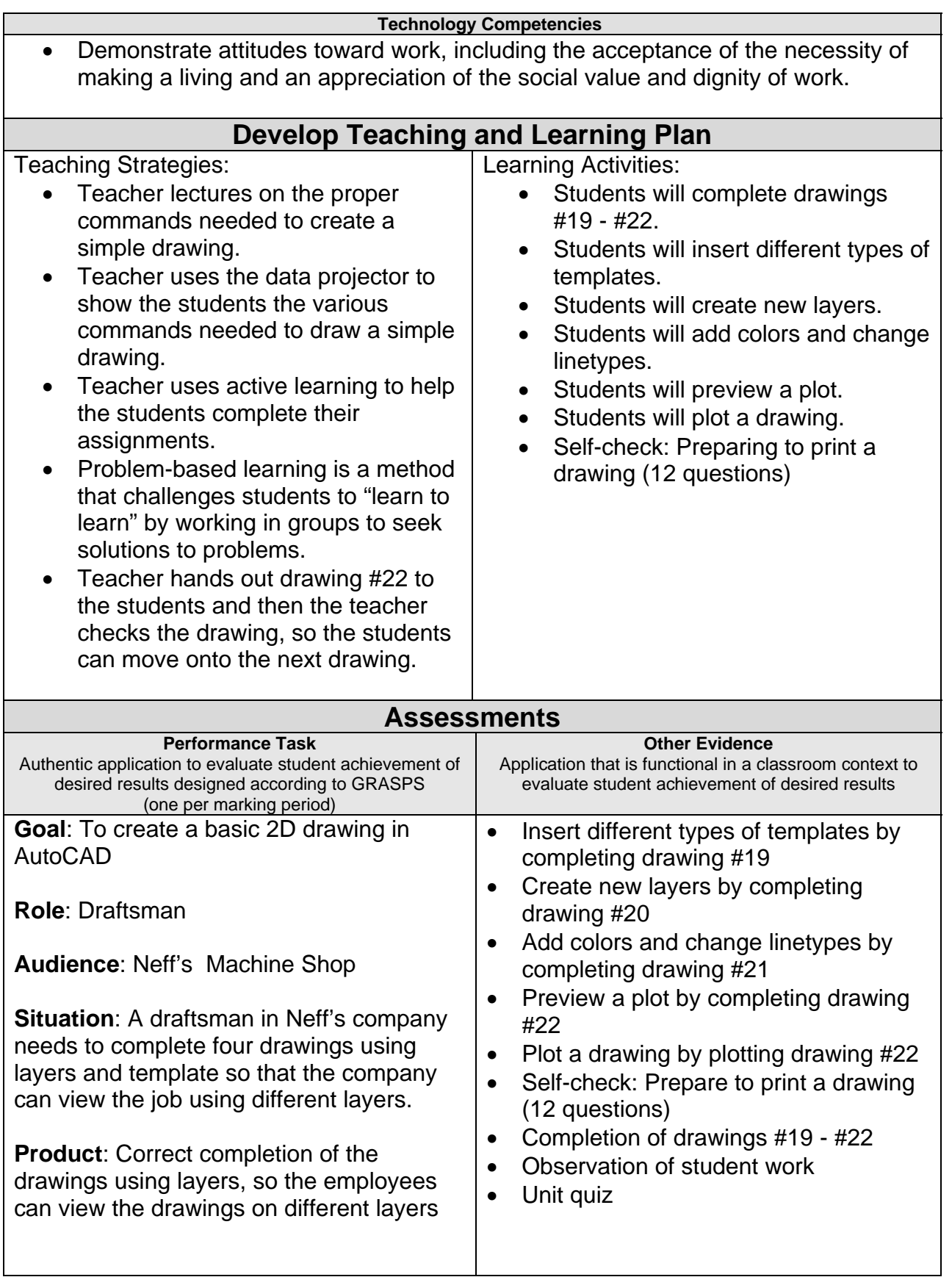

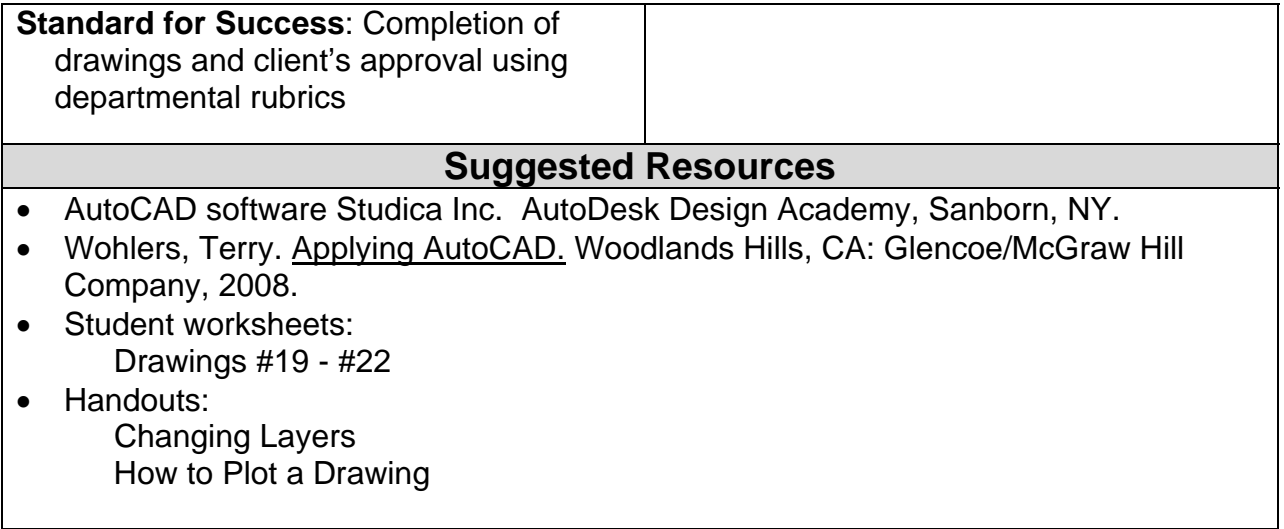

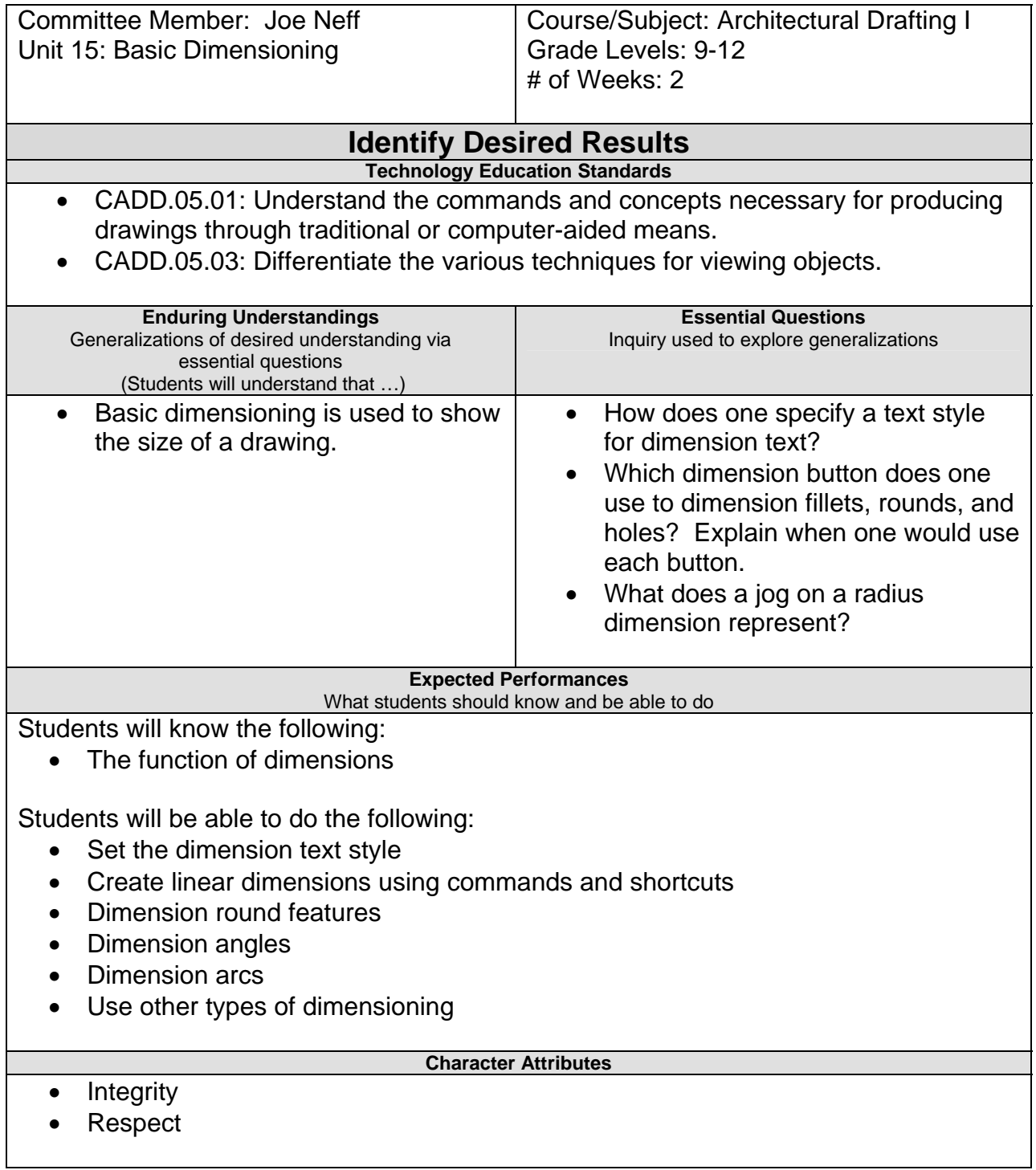

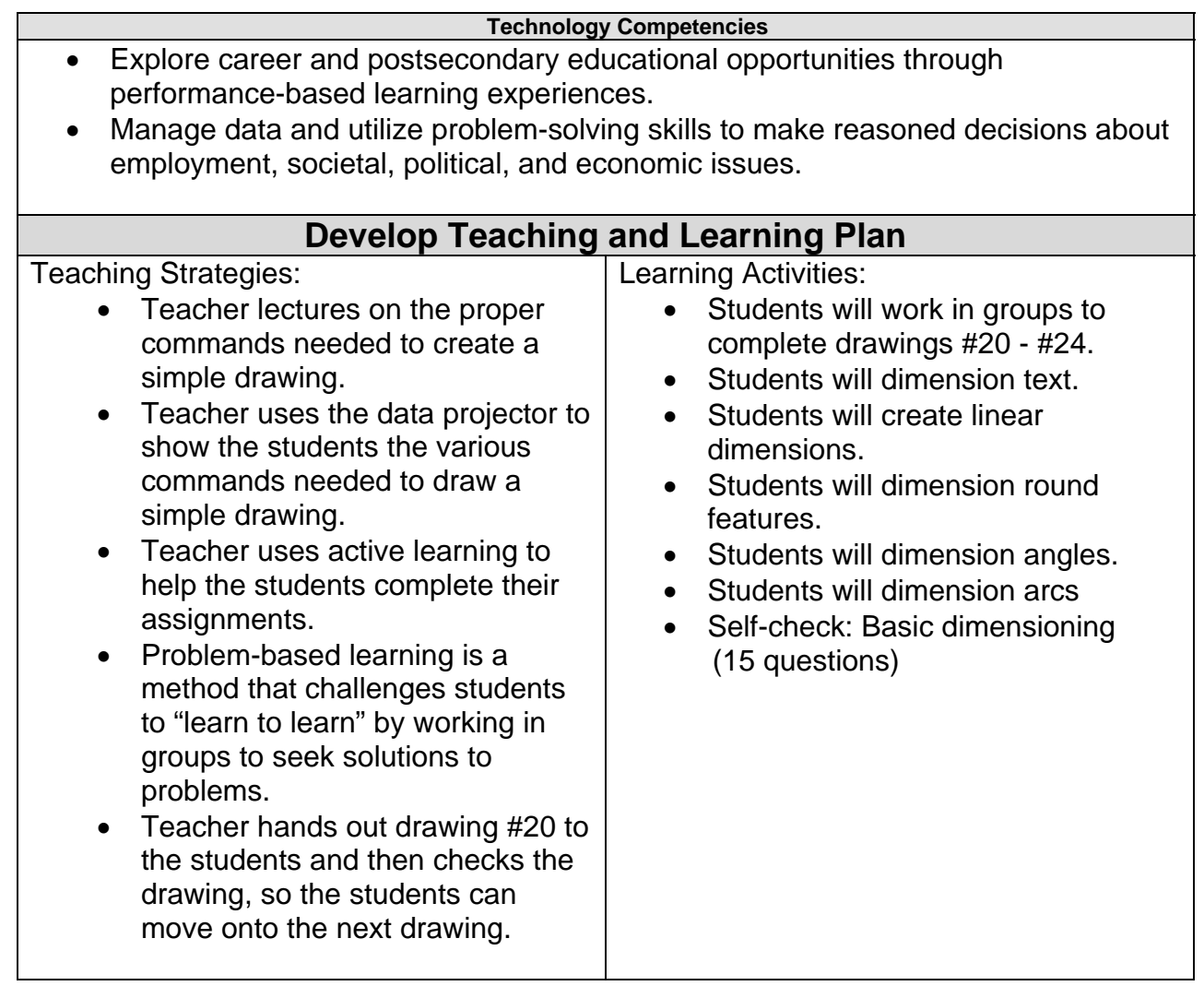

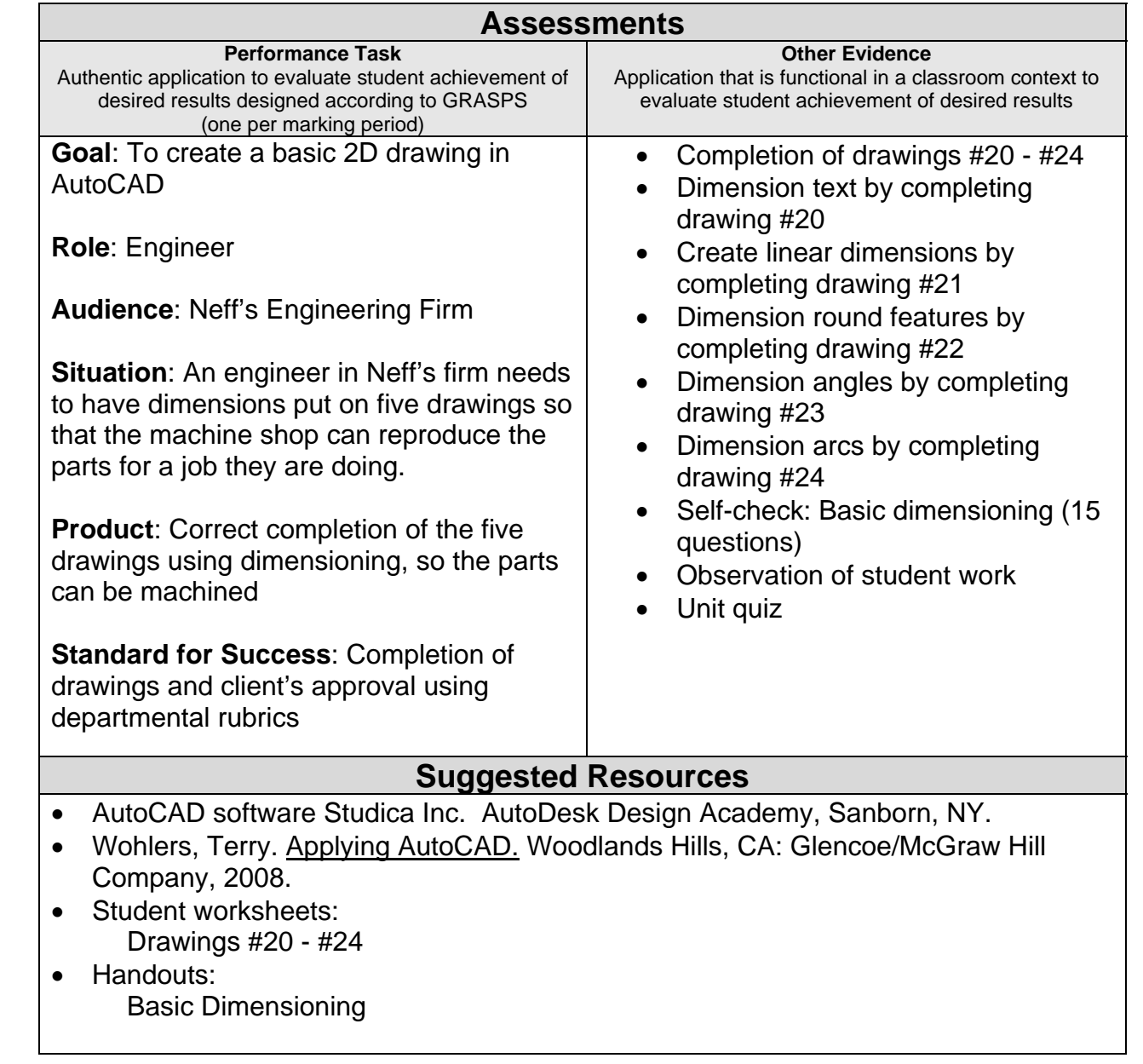

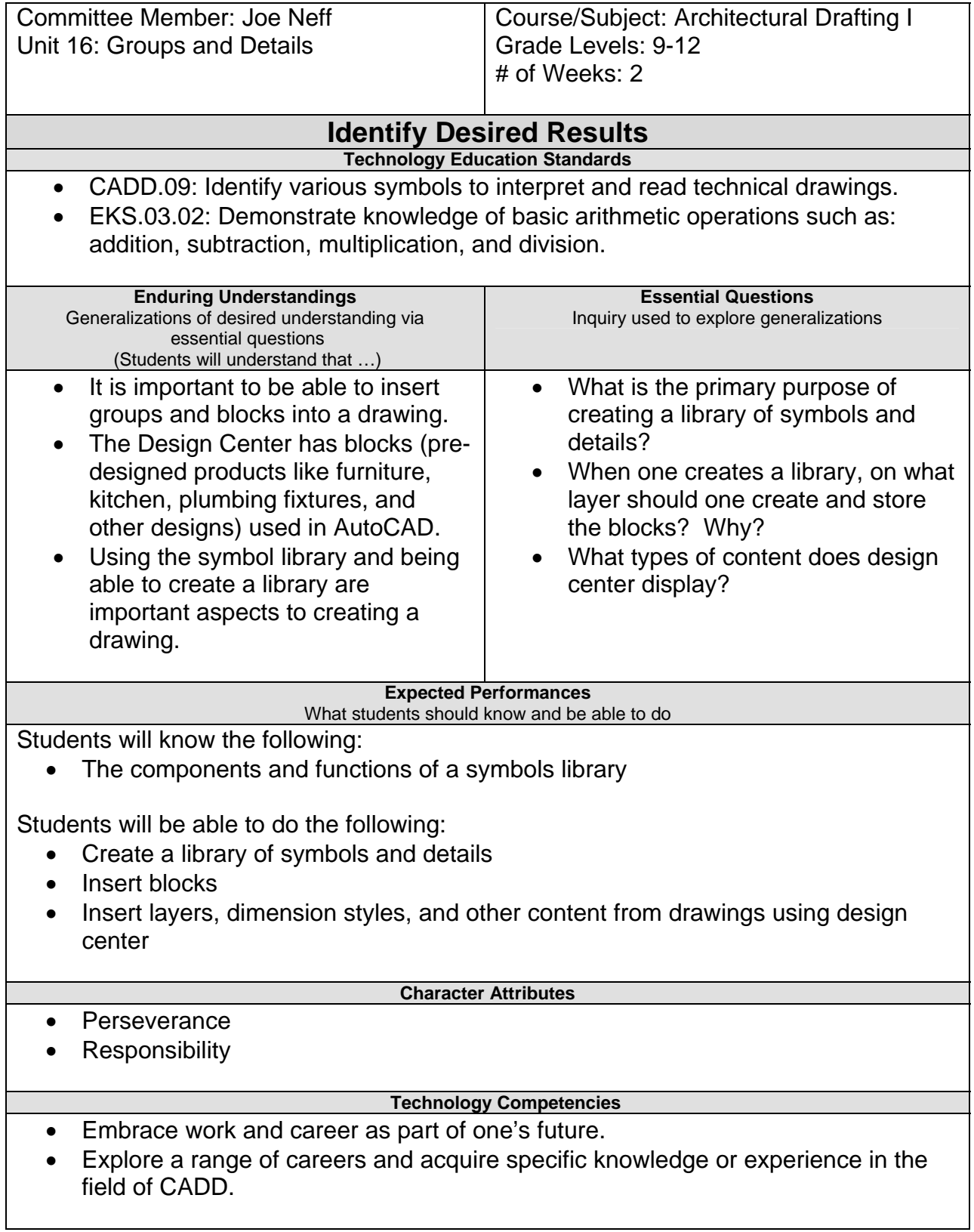

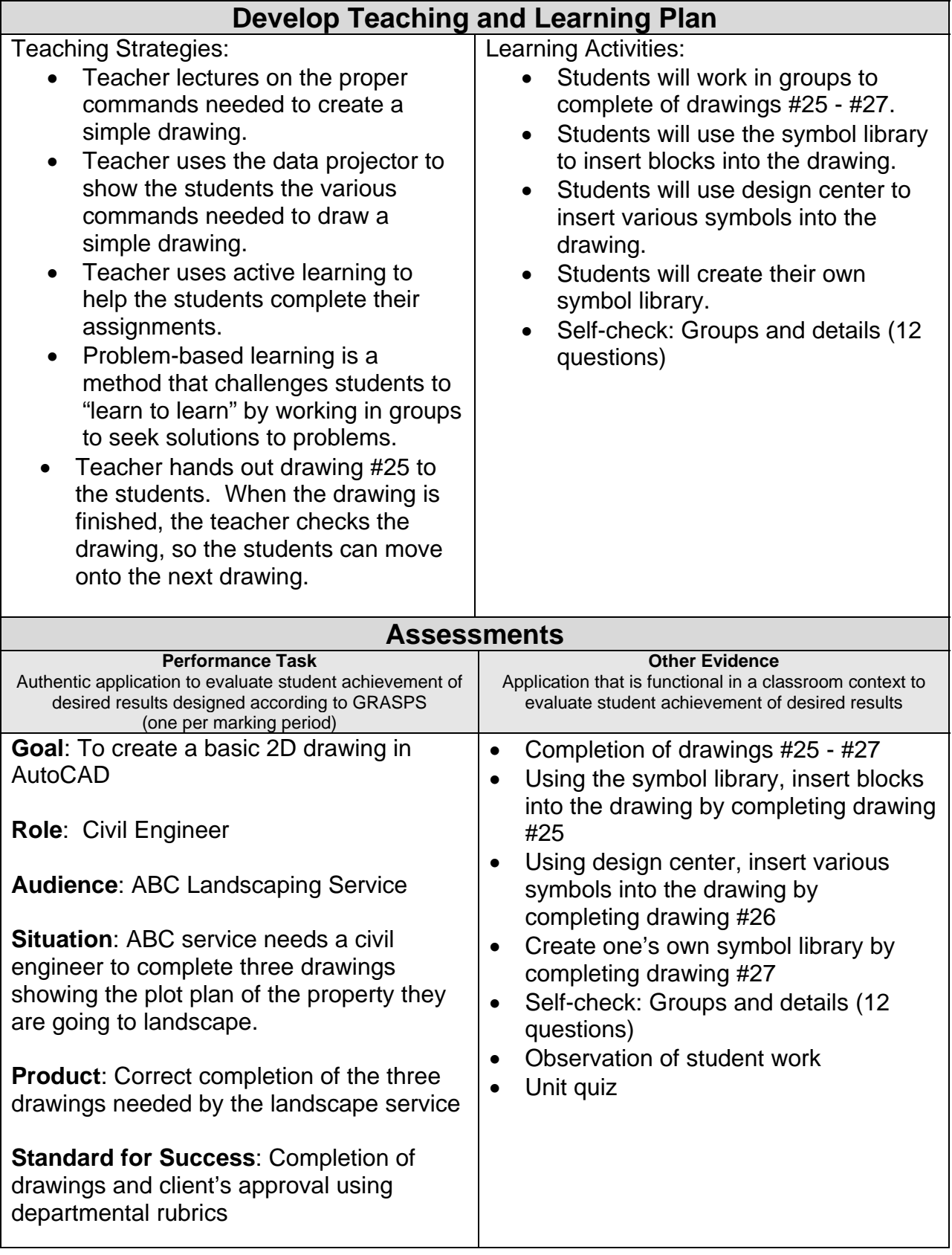

#### **Suggested Resources**

- AutoCAD software Studica Inc. AutoDesk Design Academy, Sanborn, NY.
- Wohlers, Terry. Applying AutoCAD. Woodlands Hills, CA: Glencoe/McGraw Hill Company, 2008.
- Student worksheets: Drawings #25 - #27
- Handouts: Inserting Blocks in AutoCAD Design Center How to Layer

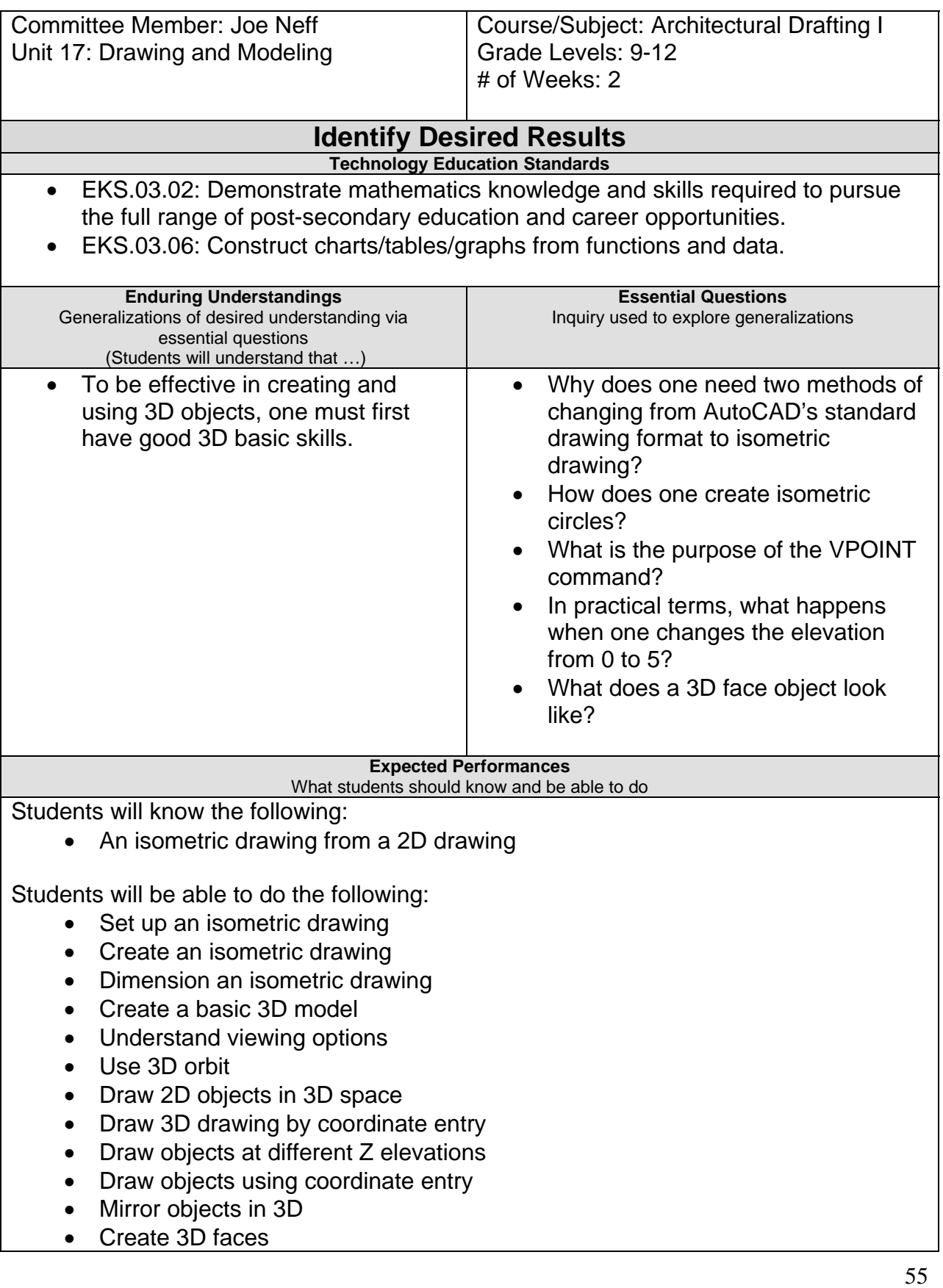

![](_page_55_Picture_144.jpeg)

**Character Attributes** 

![](_page_56_Picture_172.jpeg)

![](_page_57_Picture_181.jpeg)

![](_page_58_Picture_185.jpeg)

![](_page_59_Picture_176.jpeg)